государственное бюджетное общеобразовательное учреждение Самарской области средняя общеобразовательная школа № 2 п.г.т. Безенчук

муниципального района Безенчукский Самарской области

Проверено Зам. Директор по УВР

Theory I. A. Freemande

(подпись)

A.g. Abrycono 20 hds

Утверждаю Директор ГБОУ СОШ №2 P.B. Marpecauce подпись)  $\frac{2044}{20}$ 

# **РАБОЧАЯ ПРОГРАММА КУРСА ВНЕУРОЧНОЙ ДЕЯТЕЛЬНОСТИ**

## **ИЗОСТУДИЯ Класс 1-4**

Общее количество часов по учебному плану: 135 часов, в первый год обучения - 33 часа, в остальные - 34 часа

Рассмотрена на заседании МО учителей социально-экономического цикла Протокол № 4 от « 15 » Сб 2022г. Протокол № 7 от «75 » съ 2022 г.<br>Председатель МО *Полинка* Ю.В.Пучкова

# Оглавление

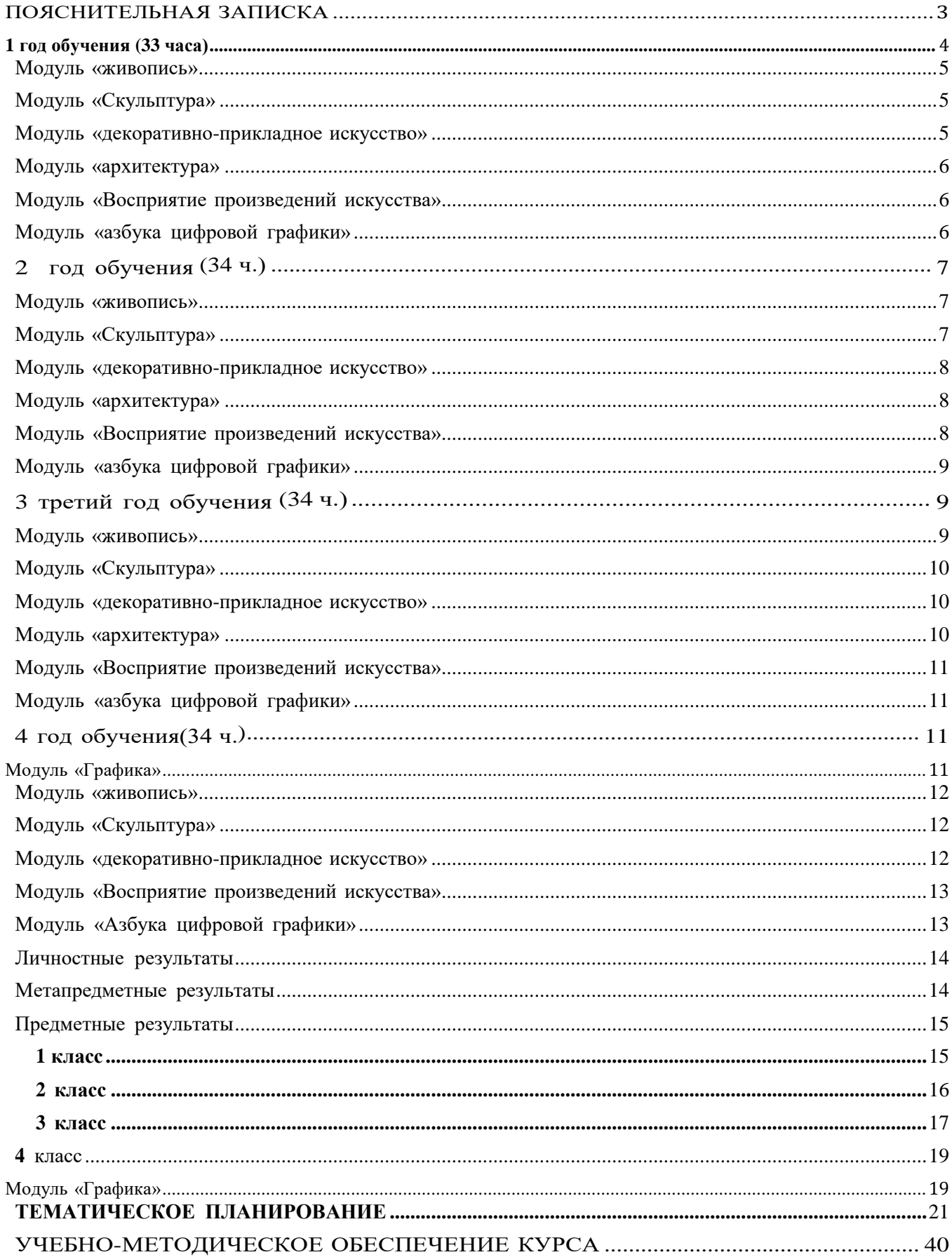

## <span id="page-2-0"></span>**ПОЯСНИТЕЛЬНАЯ ЗАПИСКА**

Программа внеурочной деятельности изостудия «Да Винчи» разработана в соответствии с требованиями Федерального государственного образовательного стандарта начального общего образования (утверждѐн Приказом Министерства просвещения Российской Федерации № 286 от 31 мая 2021 г.) и с учѐтом примерной рабочей программы начального общего образования «Изобразительное искусство» (одобрена решением федерального учебно-методического объединения по общему образованию, протокол 3/21 от 27 .09 .2021 г.).

**Цель** программы - создание условий для проявления творческих способностей обучающихся в процессе приобретения ими опыта практической работы в различных видах художественно-творческой деятельности.

## **Задачи программы**:

- развитие эстетического восприятия природы, произведений изобразительного искусства и детского творчества;
- формирование активного, ценностного отношения к истории отечественной культуры, выраженной в еѐ архитектуре, изобразительном и народном искусстве, в национальных образах предметно-материальной и пространственной среды, в понимании красоты человека и природы;
- знакомство с многообразием видов художественной деятельности и технически доступным разнообразием художественных материалов;
- овладение элементарной художественной грамотой во всех основных видах визуально-пространственных искусств (собственно изобразительных): графики, живописи и скульптуры, декоративно-прикладного и народного искусства, архитектуры и дизайна;
- приобретение собственной художественно-творческой практики в процессе работы различными художественными материалами.

**Сроки освоения** программы: 4 года, по 1 часу в неделю в каждом классе. Всего: 1 класс - 33 ч., 2 класс - 34 ч., 3 класс - 34 ч., 4 класс - 34 ч. Всего 135 ч.

Программа внеурочной деятельности построена на модульном принципе представления содержания по годам обучения. Программа включает в себя относительно самостоятельные части образовательной программы - модули, позволяющие увеличить еѐ гибкость и вариативность, организовать образовательный процесс, подстраиваясь под интересы и способности обучающихся.

Модульный принцип построения учебного материала допускает вариативный подход к очерѐдности изучения модулей и принципам компоновки учебных тем в каждом классе. Предполагается также возможность реализации одного или нескольких модулей по выбору участников образовательного процесса, при этом увеличивается количество часов, отведѐнных на практическую работу.

Взаимосвязанное содержание тематических модулей позволяет объединять, исключать, перекомпоновывать их наполнение в зависимости от объѐма и видов практической деятельности, поэтому содержание одного или нескольких модулей логически встраивается в содержание других модулей, что является необходимым условием достижения цели данной программы. Например, модуль «Азбука цифровой графики» и модуль «Восприятие произведений искусства» интегрируются с такими модулями, как «Графика», «Живопись», «Скульптура», «Архитектура».

В соответствии с содержанием данной программы основным видом деятельности является художественно-творческая практика, которая реализуется в системе освоения тематических модулей и направлена на достижение определённой цели, а именно развитие творческой личности обучающегося через освоение им опыта работы в разных видах изобразительного искусства, разнообразными техниками, материалами, инструментами и средствами изображения. Таким образом обучающийся должен овладеть практическими навыками работы в каждом тематическом модуле: «Графика», «Живопись», «Скульптура», «Декоративно-прикладное искусство», «Архитектура», «Восприятие произведений искусства», «Азбука цифровой графики».

Содержание программы внеурочной деятельности по изобразительному искусству тесно

связано с основным образованием и является его логическим продолжением, неотъемлемой частью системы обучения, созданной в образовательной организации .

В ходе реализации программы внеурочной деятельности применяется сетевая, электронная форма обучения, используются дистанционные образовательные технологии.

В содержании программы есть задания, которые даны на основе компьютерных средств изображения, и задания на восприятие произведений изобразительного искусства. Для этого используются возможности как самого образовательного учреждения (компьютерный класс, актовый зал, библиотека), так и учреждения дополнительного образования и культуры.

**Формы внеурочной деятельности** обучающихся в соответствии с данной программой следующие:

- художественно-творческая практика;
- творческие занятия;
- творческий проект;
- выставка-конкурс;
- квест;
- пленэр и фотопленэр;
- мастер-класс;
- экскурсии;
- виртуальные путешествия и др.

Основным видом деятельности на занятиях изобразительным искусством является *практическая художественно-творческая деятельность* (индивидуальная, в парах и творческих группах, коллективная), поэтому в программе максимальное количество времени отводится для художественно-творческой практики как формы освоения основ изобразительной грамоты.

Материал программы предполагаем межпредметную связь с такими учебными предметами, как «Литература», «Музыка», «История», «Технология», «Информатика».

Подведение итогов реализации примерной программы осуществляется в следующих формах:

- выставки: внутри параллели, класса, общешкольные (в медийном или реальном формате), районные, городские и т.д.;
- выставки-конкурсы (от общешкольных до всероссийских и международных);
- защиты проектов.

Данная программа создана с учѐтом рабочей программы воспитания. Творчество, художественно - творческая деятельность - важнейшие средства решения проблем воспитания современных школьников. В изобразительном искусстве сконцентрировано духовное богатство человечества, творческий опыт личности, поэтому искусство способствует формированию понимания таких ценностей, как Родина, человек и природа, семья и дружба, культура и красота. Изобразительное искусство, своеобразие его языка, содержание, социальная функция и способ отражения действительности - это возможность воспитательного воздействия на обучающегося, условие для проявления им творческих способностей, развития его личности.

## **СОДЕРЖАНИЕ КУРСА ВНЕУРОЧНОЙ ДЕЯТЕЛЬНОСТИ ИЗОСТУДИЯ «ДА ВИНЧИ»**

Содержание программы внеурочной деятельности распределено и структурно представлено семью модулями (тематическими линиями) для каждого класса (по годам обучения).

## <span id="page-3-0"></span>**1 год обучения (33 часа)**

## **Модуль «Графика»**

**Вводное занятие.** Знакомство с тематикой занятий. Графические материалы, их свойства и особенности. Графические техники изображения. Компьютерная графика. Фотография, пленэр.

## **Графическая практика**

**Содержание.** Рисование листьев растений разной формы, веток дерева по материалам

фотографий пленэра «Осенние листья», «Эти разные деревья». Рисование с натуры: листья и их форма, декорирование поверхности листа, превращение листа в дерево. Рисование животных, игра «Большие и маленькие». Задания на освоение приёмов изображения в графическом редакторе Paint. Композиция из листьев в технике тиснения . Техника аппликации (симметричное вырезывание) с графической прорисовкой . Техника объѐмной аппликации (симметричное вырезывание, планы). Создание композиции из каракулей - путаниц из линий. Персонажи для игры в тени: силуэты на трости (деревянной шпажке) на примере сказок «Теремок», «Колобок», «Репка» и т.д.

**Виды деятельности.** Познавательная, игровая деятельность и художественное творчество: упражнения на освоение приѐмов рисования линией, пятном, штрихом (веток дерева, животных, птиц, рыб); приѐмы изображения в графическом редакторе Paint; выполнение рисунка с натуры: разные листья и их форма, декорирование поверхности листа, превращение листа в дерево; композиция из листьев в технике тиснения и аппликации (линия, пятно, силуэт); создание композиции из каракулей путаниц из линий; рисунки для игры в тени; композиции в смешанной технике; работа в технике объѐмной аппликации.

**Форма организации.** Художественно-творческая практика; игры «Каракули», «Большие и маленькие», «Волшебные тени»; коллективная работа; работа в творческих группах; фотографирование на природе; занятие в компьютерном классе школы.

#### **Модуль «живопись»**

<span id="page-4-0"></span>**Вводное занятие.** Живописные материалы, их свойства и особенности. Приѐмы работы гуашью, акварелью.

#### **Живописная практика**

**Содержание.** Изображение цветов гуашью (приѐмы работы, мазки). Букет. Проект к празднику. Пейзаж в живописи. Натюрморт в живописи. Сказочные образы (люди, животные). Приѐмы работы в нетрадиционной технике. Композиция. Цвет и настроение. Техника монотипии.

**Виды деятельности.** Познавательная, игровая деятельность и художественное творчество: отработка техники работы гуашью, акварелью (красочное пятно, мазки, смешение цвета и др.); живописное изображение по представлению и восприятию разных по цвету и формам цветков, овощей и фруктов (мятая бумага); передача с помощью контрастных цветов настроения в пейзаже и в изобразительном сюжете; освоение техники монотипии; «оттиск бумажным комочком»; коллаж.

**Форма организации.** Художественно-творческая практика; коллективная работа; художественный проект; выставка творческих работ в медийном пространстве (на сайте школы, в творческом блоге, группе в соцсети) или в реальном формате.

## <span id="page-4-1"></span>**Модуль «Скульптура»**

**Вводное занятие.** Знакомство с тематикой занятий. Материалы, инструменты. Приѐмы лепки, смешение цветов.

## **Практика по лепке**

**Содержание.** Пластилиновая композиция. Лепка зверушек, овощей и фруктов из цельной формы по фотоматериалам. Скульптурная композиция на тему человека и животного. Лепка сказочной игрушки и игрушки, характерной для одного из наиболее известных народных художественных промыслов (дымковская, каргопольская игрушка или по выбору учителя с учѐтом местных промыслов).

**Виды деятельности.** Познавательная, игровая деятельность и художественное творчество: лепка фигурки животного; создание пластилиновой композиции «Овощи и фрукты»; работа над скульптурной композицией «Человек и животное»; освоение работы в материале (лепка из снега); фотографирование.

**Форма организации.** Художественно - творческая практика; мастер-класс; коллективная работа; работа в творческих группах; полевая творческая практика: работа в материале; игра «В мастерской лепки»; выставка творческих работ на сайте школы, в творческом блоге, группе в соцсети или в реальном формате.

## <span id="page-4-2"></span>**Модуль «декоративно-прикладное искусство»**

**Вводное занятие.** Знакомство с тематикой занятий. Материалы, инструменты, техники исполнения. Техника безопасности.

## **Декоративно-прикладная практика**

**Содержание.** Узоры и орнаменты, создаваемые людьми: превращение листьев в элемент узора; орнамент и форма посуды. Узор на крыльях бабочки. Декоративное рисование. Игрушки из нехудожественных материалов. Проект ювелирных украшений. Дизайн предмета: изготовление нарядной упаковки путѐм складывания бумаги и аппликации. Оригами - создание игрушки для новогодней ѐлки. Создание воздушных подвесок для оформления интерьера. Замкнутый орнамент печенья «тетѐрочки».

**Виды деятельности.** Познавательная, игровая деятельность и художественное творчество: работа над переводом реальных объектов природы в декоративные (листья в элемент узора, шишки в ѐлочные игрушки); создание декоративной композиции в технике аппликации; выполнение росписи по мотивам хохломской, городецкой росписи; декоративное рисование; работа над проектом ювелирных украшений (монотипия или Paint); освоение техники оригами и приёмов работы над дизайном упаковки; фотографирование.

**Форма организации.** Мастер-класс; игра «Ювелиры»; коллективная работа и работа в творческих группах; выставка творческих работ на сайте школы, в творческом блоге, группе в соцсети или в реальном формате.

## <span id="page-5-0"></span>**Модуль «архитектура»**

**Вводное занятие.** Знакомство с тематикой занятий. Материалы, инструменты. Техники и приѐмы конструирования, макетирования. Техника безопасности.

**Практика конструирования и макетирования Содержание.** Проект домика из овощей или фруктов, из

варежки или сапога для маленьких человечков. Здание в технике оригами по материалам фотографирования на природе.

«В объективе - здание». Конструирование из бумаги по материалам фотографий на темы «Вот моя улица (утром, днѐм, вечером)» или «Прогулка по городу». Наблюдение разнообразных архитектурных зданий в окружающем мире (по фотографиям). Макетирование (или аппликация) пространственной среды сказочного города из бумаги и картона.

**Виды деятельности.** Познавательная, игровая деятельность и художественное творчество: создание проекта домика из различных форм (природные, вещи и др.); конструирование постройки из бумаги; выполнение аппликации «Город сказочных построек» с использованием объѐмных элементов; конструирование упаковки для подарков (коробочки, пакеты); фотографирование.

**Форма организации.** Художественно-творческая практика; коллективная работа; мастер-класс; игровой проект «Много окон и дверей, полна горница людей»; выставка творческих работ на сайте школы, в творческом блоге, группе в соцсети или в реальном формате.

### <span id="page-5-1"></span>**Модуль «Восприятие произведений искусства»**

## **Практика восприятия и выставочная практика Содержание.**

Восприятие произведений детского творчества. Обсуждение сюжетного и эмоционального содержания детских работ. Художественное наблюдение окружающего мира природы и предметной среды жизни человека в зависимости от поставленной аналитической и эстетической задачи наблюдения (установки). Рассматривание иллюстраций детской книги на основе содержательных установок учителя в соответствии с изучаемой темой.

**Виды деятельности.** Познавательная деятельность и художественное творчество: освоение зрительских умений на основе получаемых знаний и творческих практических задач; приобретение обучающимися опыта восприятия и оценка эмоционального содержания произведений; умение делиться своим мнением и впечатлениями.

**Форма организации.** Выставка творческих работ на сайте школы, в творческом блоге, группе в соцсети или в реальном формате; беседа; занятие в школьной или районной библиотеке.

## <span id="page-5-2"></span>**Модуль «азбука цифровой графики»**

#### **Фотопрактика**

**Содержание.** Фотографирование мелких деталей природы, выражение ярких зрительных впечатлений. Обсуждение в условиях урока ученических фотографий, соответствующих изучаемой теме.

**Виды деятельности.** Познавательная, игровая деятельность и художественное творчество: выполнение фотографий объектов природы; построение композиции в фотографии в зависимости от деталей изображения.

**Форма организации.** Художественно-творческая практика; индивидуальная работа или работа в творческих группах; фотографирование на природе; беседа-обсуждение.

## <span id="page-6-0"></span>**2 год обучения (34 ч.)**

## **Модуль «Графика»**

**Вводное занятие.** Знакомство с тематикой занятий. Художественные материалы для линейного рисунка и их свойства (пастель, мелки). Графические техники изображения.

## **Графическая практика**

**Содержание.** Изображение разнообразными линиями птиц из сказок. Чѐрный и белый цвет. Графическая сказка: сюжетный рисунок на произвольном формате. Натюрморт «Свет и тень» из выбранных сосудов, передача их формы по фотоматериалам. Натюрморт из овощей и фруктов. Проект оформления входа в зоопарк: коллаж из графических изображений животных. Композиция в технике цветного граттажа.

**Виды деятельности.** Познавательная, игровая деятельность и художественное творчество: работа над композицией графической сказки; создание проекта книжкираскраски; выполнение рисунка с передачей формы предметов (линия, пятно, штрих, светотень); освоение техники граттажа; проект оформления фриза входа в зоопарк.

**Форма организации.** Художественно-творческая практика; игра «Графическая сказка»; художественный проект; коллективная работа; работа в творческих группах; занятие в библиотеке школы или районной библиотеке.

## <span id="page-6-1"></span>**Модуль «живопись»**

**Вводное занятие.** Знакомство с тематикой занятий. Живописные материалы, их свойства и особенности. Приѐмы работы гуашью, акварелью. Основы цветоведения.

#### **Живописная практика**

**Содержание.** Изображение неба: разный характер мазков и движений кистью. Композиция пейзажа. Изображение пейзажа в разных контрастных состояниях погоды и соответствующих цветовых состояниях. Техника по-сырому. Сюжетные композиции по фотозарисовкам. Букет цветов «Такие разные цветы» по материалам фотографий, сделанных на пленэре . Рисование с натуры .

**Виды деятельности.** Познавательная, игровая деятельность и художественное творчество: освоение техники пастозного письма гуашью и основ цветоведения; работа над пейзажем по композиционным схемам; изображение контрастных состояний природы; выполнение сюжетных композиций с изображением людей; рисование с натуры.

**Форма организации.** Художественно-творческая практика, мастер-класс, индивидуальная, групповая и коллективная работа, фотографирование на пленэре, фотозарисовка, выставка творческих работ на сайте школы, в творческом блоге, группе в соцсети или в реальном формате.

## <span id="page-6-2"></span>**Модуль «Скульптура»**

**Вводное занятие.** Знакомство с тематикой занятий. Образцы поделок. Материалы, инструменты. Приѐмы лепки. Техника безопасности.

## **Практика по лепке**

**Содержание.** Композиции из двух - трѐх фигур животных в движении по материалам фотозарисовок на тему «Весѐлые игры животных»; лепка фигурок по наброску. Рельефная композиция с изображением героев сказок. Лепка сюжетной композиции. Создание пластического образа из подручного нехудожественного материала.

**Виды деятельности.** Познавательная деятельность и художественное творчество: работа над многофигурной скульптурной композицией; лепка рельефа с изображением героев сказок; выполнение сюжетной композиции «На арене цирка»; создание образа из нехудожественного материала.

**Форма организации.** Художественно-творческая практика; индивидуальная работа; работа в творческой группе; фотозарисовка «Весѐлые игры животных»; мастер-класс; выставка творческих работ на сайте школы, в творческом блоге, группе в соцсети или в

реальном формате.

#### <span id="page-7-0"></span>**Модуль «декоративно-прикладное искусство»**

**Вводное занятие.** Знакомство с тематикой занятий. Материалы, инструменты, техники исполнения. Техника безопасности.

#### **Декоративно-прикладная практика**

**Содержание.** Декоративное панно по мотивам различных народных промыслов. Декоративная композиция. Маски для маскарада. Поделки из подручных нехудожественных материалов. Декоративное изображение животных в игрушках народных промыслов. Декор одежды человека. Композиция - импровизация по мотивам палехской росписи; коллаж - аппликация из изображений людей в исторических костюмах. Компьютерный проект украшений (связь с модулем «Азбука цифровой графики»).

**Виды деятельности.** Познавательная, игровая деятельность и художественное творчество: роспись и украшение орнаментом посуды по мотивам разных промыслов; работа над декоративной композицией маски, новогодней ѐлки, декоративной композицией в полосе по мотивам «тарарушек» Полховского Майдана; освоение техники коллажа, обрывной аппликации; создание композиции -импровизации на тему исторических и народных костюмов.

**Форма организации.** Художественно - творческая практика; творческий проект; сюжетная игра-конкурс «Накроем стол для чая»; мастер-класс; индивидуальная и коллективная работа, работа в творческих группах; выставка творческих работ на сайте школы, в творческом блоге, группе в соцсети или в реальном формате.

## <span id="page-7-1"></span>**Модуль «архитектура»**

**Вводное занятие.** Знакомство с тематикой занятий. Материалы, инструменты. Техники и приѐмы конструирования, макетирования. Техника безопасности.

**Практика конструирования и макетирования Содержание.** Конструирование из бумаги. Приѐмы работы с полосой бумаги, разные варианты складывания, закручивания, надрезания. Макетирование пространства детской площадки. Построение игрового сказочного города из бумаги. Образ здания. Интерьер для героев сказки. Рисунок дома для доброго или злого сказочного персонажа.

**Виды деятельности.** Познавательная, игровая деятельность и художественное творчество: конструирование игрушек из бумаги для росписи; создание интерьера в коробке и вещи из коробок; работа над проектом детской площадки; освоение приѐмов объѐмной аппликации; выполнение макета зданий, города и конструирование подвесного аквариума.

**Форма организации.** Художественно - творческая практика; мастер - класс; творческий проект; коллективная работа или работа в творческой группе; сюжетная игра: интерьер и вещи для героев сказки; выставка творческих работ на сайте школы, в творческом блоге, группе в соцсети или в реальном формате.

## <span id="page-7-2"></span>**Модуль «Восприятие произведений искусства»**

## **Практика восприятия и выставочная практика.**

## **Содержание.**

Восприятие произведений детского творчества. Обсуждение сюжетного и эмоционального содержания детских работ. Восприятие произведений живописи с активным выраженным цветовым состоянием в природе. Произведения И.К. Айвазовского. Восприятие произведений художника-иллюстратора Л.В. Владимирского к книгам «Волшебник Изумрудного города» А.М. Волкова, «Приключения Незнайки и его друзей» Н. Н. Носова. Наблюдение животных с точки зрения их пропорций, характера движения, пластики.

**Виды деятельности.** Познавательная, игровая деятельность и художественное творчество: освоение зрительских умений на основе получаемых знаний и творческих практических задач; приобретение обучающимися личного опыта в восприятии и оценке эмоционального содержания произведений; умение делиться своим мнением и впечатлениями; знакомство с произведениями И.К. Айвазовского, произведениями художника-иллюстратора Л.В. Владимирского.

**Форма организации.** Выставка творческих работ на сайте школы, в творческом блоге, группе в соцсети или в реальном формате; беседа; занятие в школьной или районной

библиотеке; занятие в компьютерном классе, актовом зале школы; экскурсия в музей (или виртуальная экскурсия).

## <span id="page-8-0"></span>**Модуль «азбука цифровой графики»**

## **Фотопрактика, практика в компьютерной графике и анимации**

**Содержание.** Компьютерные средства изображения. Работа с геометрическими фигурами. Трансформация и копирование геометрических фигур в программе Paint. Художественная фотография. Расположение объекта в кадре. Масштаб. Доминанта. Обсуждение на занятии ученических фотографий, соответствующих изучаемой теме.

**Виды деятельности.** Познавательная, игровая деятельность и художественное творчество: выполнение фотографий объектов природы; построение композиции в фотографии в зависимости от деталей изображения; выполнение рисунков в графическом редакторе; создание изображений в gif-анимации.

**Форма организации.** Художественно-творческая практика; творческий проект; индивидуальная работа или работа в творческих группах; игровой сюжет «Рисуем мультик»; фотографирование на пленэре; фотозарисовка; беседа-обсуждение.

## <span id="page-8-1"></span>**3 третий год обучения (34 ч.)**

## **Модуль «Графика»**

**Вводное занятие.** Знакомство с тематикой занятий. Художественные материалы для линейного рисунка и их свойства (тушь, цветные ручки, фломастеры). Графические техники изображения. Компьютерная графика.

## **Графическая практика**

**Содержание.** Макет настольной игры ходилки. Расположение иллюстраций и текста на развороте игры. Календарь-открытка. Композиция календаря-открытки: особенности композиции, совмещение текста (шрифта) и изображения. Рисование календаря-открытки или аппликация. Компьютерная графика. Рисование обитателей морского дна.

**Виды деятельности.** Познавательная, игровая деятельность и художественное творчество: выполнение эскизов карманных календарей, рисунков для календарей тушью, цветными ручками; создание календарей с помощью компьютерной графики; работа над проектом игры - ходилки: рисование карты морского путешествия, фишек - кораблей, изображение обитателей морского дна.

**Форма организации.** Художественно - творческая практика; творческий проект, игра - ходилка; коллективная работа и работа в творческих группах; выставка-конкурс творческих работ на сайте школы, в творческом блоге, группе в соцсети или в реальном формате; виртуальное путешествие; проведение занятий в компьютерном классе школы.

### <span id="page-8-2"></span>**Модуль «живопись»**

**Вводное занятие.** Знакомство с тематикой занятий. Живописные материалы, их свойства и особенности. Приѐмы работы гуашью, акварелью (заливка, вливание цвета в цвет, наложение цвета на цвет). Техники гризайля, акварели по восковому рисунку. Основы цветоведения.

## **Живописная практика**

**Содержание.** Сюжетные композиции «В цирке», «Мечты о лете» и сюжет по выбору (по памяти и представлению); использование гуаши или акварели. Гуашь по цветной бумаге, совмещение с техникой граттажа. Натюрморт из простых предметов с натуры или по представлению. Изображение лица человека. «Натюрморт-портрет» из природных форм и предметов. Смешанная техника: восковые мелки и акварель. Пейзаж в живописи. Передача в пейзаже состояний в природе. Выбор для изображения времени года, времени дня, характера погоды и особенностей ландшафта (лес или поле, река или озеро); количество и состояние неба в изображении.

**Виды деятельности.** Познавательная, игровая деятельность и художественное творчество: освоение техники гризайль; работа над изображением цветов в разных техниках; работа на пленэре; создание композиции портрета из овощей, фруктов и ягод, цветовое решение; выполнение сюжетных композиций разной тематики в разных формах по материалам фотографий, выполненных на пленэре, и просмотра видеозарисовок.

**Форма организации.** Художественно-творческая практика; мастер-класс, пленэр;

фотографирование на пленэре; создание видеозарисовок; коллективная работа и работа в творческих группах; вернисаж; выставка творческих работ на сайте школы, в творческом блоге, группе в соцсети или в реальном формате.

## <span id="page-9-0"></span>**Модуль «Скульптура»**

**Вводное занятие.** Знакомство с тематикой занятий. Образцы поделок. Материалы (художественные и нехудожественные), инструменты. Приѐмы лепки. Техника безопасности.

## **Практика по лепке**

**Содержание.** Мелкая пластика: фигурки кота или рыбки по мотивам гжельской майолики. Игрушки из подручного нехудожественного материала, приѐмы создания образа. Персонажи на основе сюжета известной басни. Парковая (городская) скульптура. Выражение пластики движения в скульптуре.

**Виды деятельности.** Познавательная, игровая деятельность и художественное творчество: разработка серии статуэток по мотивам гжельской майолики; создание куклы - марионетки из нехудожественного материала; выполнение коллективной скульптурной композиции героев басен; работа над творческим проектом уличной скульптуры по фотоматериалам.

**Форма организации.** Художественно - творческая практика; мастер - класс; игра в куклу - марионетку; творческий проект; занятие в библиотеке школы или в районной библиотеке; виртуальная или реальная экскурсия в парк «Музеон» г. Москвы; коллективная работа и работа в творческих группах; выставка творческих работ на сайте школы, в творческом блоге, группе в соцсети или в реальном формате.

## <span id="page-9-1"></span>**Модуль «декоративно-прикладное искусство»**

**Вводное занятие.** Знакомство с тематикой занятий. Материалы, инструменты, техники исполнения. Аквагрим. Техника безопасности.

## **Декоративно-прикладная практика**

**Содержание.** Роспись пластилиновой фигурки по мотивам росписи гжельской майолики (связь с модулем «Скульптура»). Декоративная цветочная композиция. Маски сказочных героев. Орнаменты для росписи ткани. Декоративная композиция по мотивам народных текстильных лоскутных композиций. Проект сувениров из нехудожественных материалов.

**Виды деятельности.** Познавательная, игровая деятельность и художественное творчество: выполнение декоративной композиции по мотивам народных текстильных лоскутных композиций (разработка эскиза с помощью компьютерной графики, связь с модулем «Азбука цифровой графики»); украшение росписью, орнаментом изделий из пластилина (глины) по мотивам гжельской майолики; работа над цветочной композицией импровизацией по мотивам традиционной росписи (жостовские или павловопосадские цветы); разработка эскиза маски и выполнение маски в технике аппликации, коллажа или аквагрима; создание проекта сувенира.

**Форма организации.** Художественно - творческая практика; занятие в компьютерном классе школы; мастер - класс; коллективная работа и работа в творческих группах; игра «Герои в масках аквагрима»; выставка творческих работ на сайте школы, в творческом блоге, группе в соцсети или в реальном формате.

## <span id="page-9-2"></span>**Модуль «архитектура»**

**Вводное занятие.** Знакомство с тематикой занятий. Материалы, инструменты. Техники и приѐмы конструирования, макетирования. Киригами. Техника безопасности.

**Практика конструирования и макетирования Содержание.** Проектирование пространства улицы на плоскости в виде макета с использованием бумаги, картона (киригами) и подручных материалов. Проектирование (эскизы) малых архитектурных форм в городе (ажурные ограды, фонари, остановки транспорта, скамейки, киоски, беседки и др.). Дизайн транспортных средств. Транспорт в городе. Рисунки реальных или фантастических машин. Тематическая композиция - панно «Панорама города» в виде коллективной работы (композиционная аппликация, загораживание, симметричное ажурное вырезывание силуэтов зданий и других элементов городского пространства).

**Виды деятельности.** Познавательная, игровая деятельность и художественное творчество: проектирование пространства улицы в макете; освоение техники киригами;

выполнение конструкций малых архитектурных форм (фонари) по фотоматериалам; выполнение рисунков фантастических машин по фотозарисовкам; участие в творческом квесте «Тайна трѐх парков»

**Форма организации.** Художественно - творческая практика; творческий проект; «живой» квест; фотозарисовки; коллективная и индивидуальная работа; конкурс; выставка творческих работ на сайте школы, в творческом блоге, группе в соцсети или в реальном формате.

## **Модуль «Восприятие произведений искусства»**

## **Практика восприятия и выставочная практика Содержание.**

<span id="page-10-0"></span>Рассматривание произведений детского творчества. Рассматривание и обсуждение иллюстраций известных российских иллюстраторов детских книг. Восприятие объектов окружающего мира - архитектуры города или села; памятников городской и парковой скульптуры в результате виртуального путешествия или реальной прогулки по городу или парку. Восприятие объектов визуально-зрелищных искусств. Знания о видах пространственных искусств, жанрах в изобразительном искусстве - живописи, графике, скульптуре.

**Виды деятельности.** Познавательная, игровая деятельность и художественное творчество: освоение зрительских умений на основе получаемых знаний и решения творческих практических задач; приобретение обучающимися опыта восприятия объектов окружающего мира, визуально - зрелищных искусств, восприятия и оценки эмоционального содержания произведений; умение делиться своим мнением и впечатлениями; знакомство с произведениями художников-иллюстраторов детских книг К.П. Ротова («Дядя Стѐпа» С.В. Михалкова, «Приключения капитана Врунгеля» А.С. Некрасова), Е.Т. Мигунова (серия книг «Приключения Алисы» К. Булычёва).

**Форма организации.** Выставка творческих работ на сайте школы, в творческом блоге, в группе в соцсети или в реальном формате; беседа; занятие в школьной или районной библиотеке; занятие в компьютерном классе, актовом зале школы; экскурсия (реальная или виртуальная экскурсия в музей, к памятникам архитектуры).

## <span id="page-10-1"></span>**Модуль «азбука цифровой графики»**

## **Фотопрактика, практика в компьютерной графике и анимации**

**Содержание.** Построение в графическом редакторе различных по эмоциональному восприятию ритмов расположения пятен на плоскости: покой (статика), разные направления и ритмы движения (собрались, разбежались, догоняют, улетают и т.д.). Тематическая композиция «Праздничный салют». Создание в графическом редакторе рисунка элемента орнамента (паттерна), его копирование, многократное повторение, в том числе с поворотами вокруг оси рисунка, создание орнамента, в основе которого раппорт. Вариативное создание орнаментов на основе одного и того же элемента. Совмещение с помощью графического редактора векторного изображения, фотографии и шрифта для создания изображения календаря, герба. Создание электронной поздравительной открытки и сюжетного изображения с анимацией. Фотография. Виртуальные путешествия по городам и паркам (по выбору учителя).

**Виды деятельности.** Познавательная, игровая деятельность и художественное творчество: выполнение фотографий объектов природы и предметных форм; фотозарисовки вечернего города, архитектурные элементы декора, насекомых и жуков; создание в графическом редакторе проекта календаря, герба; создание рисунка элементов орнамента; создание электронной открытки и сюжетной композиции с gif-анимацией.

**Форма организации.** Художественно-творческая практика; творческий проект; индивидуальная работа; игровая ситуация

<span id="page-10-2"></span>«поздравление»; фотографирование на пленэре; фотозарисовка; беседа-обсуждение.

## **4 год обучения(34 ч.)**

## **Модуль «Графика»**

**Вводное занятие.** Знакомство с тематикой занятий. Художественные материалы для линейного рисунка и их свойства (уголь, цветные мелки). Графические техники изображения (элементы аэрографии).

## **Графическая практика**

**Содержание.** Пейзаж в графике. Натюрморт в графике. Освоение приѐма аэрографии в

композиции «Космический пейзаж». Рисование иллюстраций к былине, сказке, народной песне в лубочном стиле. Изображение фигуры человека в движении. Рисование интерьера.

**Виды деятельности.** Познавательная, игровая деятельность и художественное творчество: выполнение пейзажа в графике (уголь, мел) по материалам фотопленэра; создание конструктивного рисунка предметов в натюрморте; освоение элементов аэрографии при создании композиции на тему космоса; импровизация на тему русского лубка по материалам экскурсии в музей лубка; упражнения на изображение человека в движении и освоение правил линейной и воздушной перспективы.

**Форма организации.** Художественно - творческая практика; фотопленэр; занятие в районной или школьной библиотеке; мастер-класс; экскурсия; выставка творческих работ на сайте школы, в творческом блоге, группе в соцсети или в реальном формате.

#### <span id="page-11-0"></span>**Модуль «живопись»**

**Вводное занятие.** Знакомство с тематикой занятий. Живописные материалы, их свойства и особенности. Приѐмы работы гуашью, акварелью. Основы цветоведения.

#### **Живописная практика**

**Содержание.** Абстрактная композиция. Создание пейзажных композиций. Портретные изображения человека по представлению и наблюдению с разным содержанием: женский или мужской портрет, двойной портрет матери и ребѐнка, портрет пожилого человека, детский портрет или автопортрет, портрет персонажа по представлению (из выбранной культурной эпохи). Тематические многофигурные композиции: коллективно созданные панно - аппликации из индивидуальных рисунков и вырезанных персонажей на темы праздников народов мира или в качестве иллюстраций к сказкам и легендам.

**Виды деятельности.** Познавательная, игровая деятельность и художественное творчество: работа над абстрактной композицией (цветовое пятно, контраст, нюанс); изображение архитектурной постройки в окружающей среде (пленэр), завершение работы в цвете по материалам фотографий, выполненных на пленэре; освоение приёмов работы над портретом с разным содержанием.

**Форма организации.** Художественно-творческая практика; коллективная работа и работа в творческих группах; мастер - класс; пленэр; фотографирование на пленэре; выставка творческих работ на сайте школы, в творческом блоге, группе в соцсети или в реальном формате.

## **Модуль «Скульптура»**

<span id="page-11-1"></span>**Вводное занятие.** Знакомство с тематикой занятий. Образцы поделок. Материалы, инструменты. Приѐмы лепки. Техника безопасности.

#### **Практика по лепке**

**Содержание.** Лепка животного, живущего в дикой природе, по фотографиям. Рельефная композиция - проект памятной доски народному герою или воинам-защитникам. Скульптурная батальная композиция. Жанровые сценки.

**Виды деятельности.** Познавательная, игровая деятельность и художественное творчество: поэтапная отработка изображения движения животного, человека в пластике (игровая ситуация «В мастерской скульптора»); выполнение рельефной композиции памятной доски в пластическом материале; работа над батальным жанром и сюжетной композицией в скульптуре.

**Форма организации.** Художественно-творческая практика; творческий проект; игровая ситуация; коллективная работа; работа в творческих группах; конкурс; выставка творческих работ на сайте школы, в творческом блоге, группе в соцсети или в реальном формате.

### **Модуль «декоративно-прикладное искусство»**

<span id="page-11-2"></span>**Вводное занятие.** Знакомство с тематикой занятий. Материалы, инструменты, техники исполнения. Папье-маше. Металлопластика. Техника безопасности.

### **Декоративно-прикладная практика**

**Содержание.** Аппликация по мотивам русской вышивки. Образ -символ в архитектурном орнаменте и воплощение его в материале. Особенности символов и изобразительных мотивов в орнаментах разных народов. Декоративный натюрморт. Сюжет - импровизация по мотивам лаковой миниатюры. Сюжетная декоративная композиция по

мотивам городецкой росписи.

**Виды деятельности.** Познавательная, игровая деятельность и художественное творчество: знакомство с представлениями разных народов о строении мира; работа над изображением знаков - символов (древо жизни, конь, птица) в узорах вышивки и орнаментах (в архитектуре, предметах быта) разных народов; выполнение декоративного натюрморта (восточный мотив); изображение народного костюма (мужского и женского) в сказочных сюжетах; создание сюжетной композиции - панно на тему праздника, импровизация в стиле городецкой росписи.

**Форма организации.** Художественно-творческая практика; творческий проект; коллективная работа; работа в творческих группах; выставка творческих работ на сайте школы, в творческом блоге, группе в соцсети или в реальном формате.

## **Модуль «архитектура»**

**Вводное занятие.** Знакомство с тематикой занятий. Материалы, инструменты. Техники и приѐмы конструирования, макетирования. Техника безопасности.

**Практика конструирования и макетирования Содержание.** Деревянная изба, еѐ конструкция и декор.

Моделирование избы из бумаги или изображение в графическом редакторе. Разные виды изб и надворных построек. Конструкция и изображение здания каменного собора: свод, нефы, закомары, глава, купол. Традиции архитектурной конструкции храмовых построек разных народов. Изображение типичной конструкции зданий: древнегреческий храм, готический или романский собор, мечеть, пагода. Макеты древнерусского и средневекового европейского города.

**Виды деятельности.** Познавательная, игровая деятельность и художественное творчество: создание образа древнерусского города по представлению; работа над макетом деревни с постройками с передачей времени года, используя игровую ситуацию; конструирование архитектурных объектов в технике киригами, бумагопластики и объѐмной аппликации; создание открытки с 3D-эффектом.

**Форма организации.** Художественно-творческая практика, работа в творческих группах; проект; игровая ситуация в рыцарском замке; мастер-класс; конкурс; выставка творческих работ на сайте школы, в творческом блоге, группе в соцсети или в реальном формате.

## **Модуль «Восприятие произведений искусства»**

<span id="page-12-0"></span>**Практика восприятия и выставочная практика Содержание.** Произведения детского творчества. Произведения В.М. Васнецова, Б. М. Кустодиева, И.Я. Билибина на темы истории и традиций русской отечественной культуры. Памятники древнерусского каменного зодчества. Памятники русского деревянного зодчества. Художественная культура разных эпох и народов. Произведения предметно-пространственной среды, составляющие истоки, основания национальных культур в современном мире. Книги-сказки о происхождении мира; сказки с волшебными предметами, отражением в иллюстрациях народного (мужского и женского) костюма; книга-песенник с колыбельными песнями.

**Виды деятельности.** Познавательная, игровая деятельность и художественное творчество: освоение зрительских умений на основе получаемых знаний и решения практических творческих задач; приобретение обучающимися опыта восприятия объектов декоративно-прикладного искусства народов России и мира; приобретение опыта восприятия и оценки эмоционального содержания произведений В.М. Васнецова, Б.М. Кустодиева, И.Я. Билибина; развитие умения делиться своим мнением и впечатлениями; знакомство с книгами сказок о происхождении мира, с отражением в иллюстрациях народного (мужского и женского) костюма, русского лубка; знакомтво со сказками с волшебными предметами, народными и колыбельными песнями.

**Форма организации.** Выставка творческих работ на сайте школы, в творческом блоге, группе в соцсети или в реальном формате; беседа; занятие в школьной или районной библиотеке, занятие в компьютерном классе, актовом зале школы; экскурсия (реальная или виртуальная).

## <span id="page-12-1"></span>**Модуль «Азбука цифровой графики»**

**Фотопрактика, практика в компьютерной графике и анимации.**

**Содержание.** Изображение и освоение в программе Paint правил линейной и

воздушной перспективы: изображение линии горизонта и точки схода, перспективных сокращений, цветовых и тональных изменений. Моделирование в графическом редакторе с помощью инструментов геометрических фигур конструкции традиционного крестьянского деревянного дома (избы) и различных вариантов его устройства. Анимация простого движения нарисованной фигурки: загрузка двух фаз движения фигурки в виртуальный редактор GIF-анимации и сохранение простого повторяющегося движение своего рисунка. Виртуальные тематические путешествия по художественным музеям мира. Фотографирование на пленэре. Фотозарисовка.

**Виды деятельности.** Познавательная, игровая деятельность и художественное творчество: выполнение фотографий объектов природы (небо с облаками, крона дерева на фоне неба), архитектуры и памятников в городе (селе); работа с видоискателем камеры в мобильном телефоне; фотозарисовки (ночное небо, каменная резьба, вышивка); создание в графическом редакторе изображения космических далей; моделирование традиционного крестьянского деревянного дома в графическом редакторе Paint 3D; создание движения фигурки спортсмена (разные вида спорта) с помощью gif-анимации.

**Форма организации.** Художественно-творческая практика; мастер-класс; виртуальные путешествия; индивидуальная работа; фотопленэр; фотозарисовка; беседа-обсуждение.

**Планируемые результаты освоения курса внеурочной деятельности**

#### **«Моя художественная практика»**

### <span id="page-13-0"></span>**на уровне начального общего образования**

### **Личностные результаты**

Программа призвана обеспечить достижение обучающимися личностных результатов в области патриотического, гражданского, духовно-нравственного, эстетического, экологического и трудового воспитания.

*Патриотическое воспитание* осуществляется через уважение и ценностное отношение к своей Родине - России, через освоение школьниками содержания традиций отечественной культуры, выраженной в еѐ архитектуре, народном, декоративноприкладном и изобразительном искусстве.

*Гражданское воспитание* осуществляется через формирование ценностно-смысловых ориентиров и установок, отражающих индивидуально-личностные позиции и социально значимые личностные качества, через коллективную творческую работу, которая создаёт условие для разных форм художественно - творческой деятельности и способствует пониманию другого человека, становлению чувства личной ответственности, развитию чувства личной причастности к жизни общества.

*Духовно-нравственное воспитание* является стержнем художественного развития обучающегося. Творческие задания направлены на развитие внутреннего мира, воспитание его эмоционально-образной, чувственной сферы и помогают обрести социально значимые знания. Развитие творческих способностей способствует росту самосознания, осознанию себя как личности и члена общества.

*Эстетическое воспитание* осуществляется через формирование представлений о прекрасном и безобразном, о высоком и низком, через формирование отношения к окружающим людям (стремление к их пониманию), через отношение к семье, природе, труду, искусству, культурному наследию, через развитие навыков восприятия и художественной рефлексии своих наблюдений в художественно -творческой деятельности.

*Экологическое воспитание* происходит в процессе художественно-эстетического наблюдения природы, а также через восприятие еѐ образа в произведениях искусства. Формирование эстетических чувств способствует активному неприятию действий, приносящих вред окружающей среде.

*Трудовое воспитание* осуществляется в процессе собственной художественнотворческой деятельности по освоению художественных материалов, в процессе достижения результата и удовлетворения от создания реального, практического продукта .

<span id="page-13-1"></span>**Метапредметные результаты** *1.* **Овладение универсальными познавательными действиями** *Пространственные представления и сенсорные способности:*

характеризовать форму предмета, конструкции; выявлять доминантные черты (характерные особенности) в визуальном образе;

находить ассоциативные связи между визуальными образами разных форм и предметов;

сопоставлять части и целое в видимом образе, предмете, конструкции; анализировать пропорциональные отношения частей внутри целого и предметов между собой;

абстрагировать образ реальности при построении плоской композиции;

соотносить тональные отношения (тѐмное — светлое) в пространственных и плоскостных объектах;

выявлять и анализировать эмоциональное воздействие цветовых отношений в пространственной среде и плоскостном изображении.

*Базовые логические и исследовательские действия:*

проявлять исследовательские, экспериментальные действия в процессе освоения выразительных свойств различных художественных материалов при самостоятельном выполнении художественно-творческих заданий;

проявлять исследовательские и аналитические действия на основе определѐнных учебных установок в процессе восприятия произведений изобразительного искусства, архитектуры и продуктов детского художественного творчества;

анализировать и оценивать с позиций эстетических категорий явления природы и предметно-пространственную среду жизни человека;

использовать знаково-символические средства для составления орнаментов и декоративных композиций;

классифицировать произведения искусства по видам и соответственно по назначению в жизни людей;

классифицировать произведения изобразительного искусства по жанрам в качестве инструмента анализа содержания произведений.

*Работа с информацией:*

использовать электронные образовательные ресурсы; выбирать источники для получения информации: поисковые системы интернета, цифровые электронные средства, справочники, художественные альбомы и детские книги;

анализировать, интерпретировать, обобщать и систематизировать информацию, представленную в произведениях искусства, текстах, таблицах и схемах;

осуществлять виртуальные путешествия по архитектурным памятникам, в отечественные художественные музеи и зарубежные художественные музеи (галереи) на основе установок и квестов, предложенных учителем .

**2. Овладение универсальными коммуникативными действиями**

Учащиеся должны учиться взаимодействовать, сотрудничать в процессе коллективной работы, принимать цель совместной деятельности, договариваться, ответственно относиться к своей задаче по достижению общего результата.

#### **3. Овладение универсальными регулятивными действиями**

Обучающиеся должны внимательно относиться к учебным задачам, выполнять их, соблюдать последовательность учебных действий при выполнении задания;

уметь организовывать своѐ рабочее место для практической работы, бережно относиться к используемым материалам;

контролировать свою деятельность в процессе достижения результата.

#### **Предметные результаты**

<span id="page-14-0"></span>Предметные результаты сформулированы по годам обучения на основе модульного построения содержания курса. Результаты характеризуют опыт обучающихся в художественно - творческой деятельности и отражают сформированность умений в зависимости от содержания программы внеурочной деятельности.

#### <span id="page-14-1"></span>**1 класс**

### **Модуль «Графика»**

Осваивать навыки применения свойств простых графических материалов в самостоятельной творческой работе в условиях внеурочной деятельности.

Приобретать первичный опыт создания рисунка на основе знакомства со средствами изобразительного языка.

Приобретать опыт создания рисунка простого (плоского) предмета с натуры.

Учиться анализировать соотношения пропорций, визуально сравнивать пространственные величины.

#### **Модуль «Живопись»**

Осваивать навыки работы гуашью.

Знать три основных цвета; обсуждать и называть ассоциативные представления, которые рождает каждый цвет.

Приобретать опыт экспериментирования, исследования результатов смешения красок и получения нового цвета.

Вести творческую работу на заданную тему с опорой на зрительные впечатления, организованные педагогом.

#### **Модуль «Скульптура»**

Приобретать опыт аналитического наблюдения, поиска выразительных образных объѐмных форм в природе (облака, камни, коряги, формы плодов и др.).

Осваивать первичные приѐмы лепки из пластилина, приобретать представления о целостной форме в процессе создания объѐмного изображения.

**Модуль «Декоративно-прикладное искусство»**

Различать виды орнаментов по изобразительным мотивам (растительные, геометрические, анималистические).

Учиться использовать правила симметрии в своей художественной практике.

Приобретать опыт создания орнаментальной декоративной композиции.

Приобретать представления о глиняных игрушках народных художественных промыслов (дымковская, каргопольская игрушки или по выбору учителя с учѐтом местных промыслов) и опыт практической художественной деятельности по мотивам игрушки выбранного промысла.

Иметь опыт и соответствующие возрасту навыки подготовки и оформления праздника.

#### **Модуль «Архитектура»**

Осваивать приѐмы конструирования из бумаги, складывания объѐмных простых геометрических тел.

Приобретать опыт пространственного макетирования в форме коллективной игровой деятельности.

Приобретать представления о конструктивной основе любого предмета и первичные навыки анализа строения предмета.

## **Модуль «Восприятие произведений искусства»**

Приобретать умения рассматривать, анализировать детские рисунки с позиций их содержания и сюжета, композиции (расположения на листе), цвета, настроения, а также соответствия учебной задаче, поставленной на занятии.

Осваивать новый опыт восприятия художественных иллюстраций в детских книгах и отношения к ним в соответствии с учебной установкой.

### **Модуль «Азбука цифровой графики»**

Приобретать опыт создания фотографий с целью целенаправленного эстетического наблюдения природы.

#### <span id="page-15-0"></span>**2 класс**

### **Модуль «Графика»**

Осваивать приѐмы работы новыми графическими художественными материалами; осваивать выразительные свойства твѐрдых, сухих, мягких и жидких графических материалов.

Приобретать навыки изображения на основе разных по характеру и способу наложения линий.

Осваивать навык визуального сравнения пространственных величин, приобретать умения соотносить пропорции в рисунках птиц и животных (с опорой на зрительские впечатления). Приобретать умение вести рисунок с натуры, видеть пропорции объекта, расположение его в пространстве; располагать изображение на листе, соблюдая этапы ведения рисунка, осваивая навык штриховки.

**Модуль «Живопись»**

Осваивать навыки работы цветом, навыки смешения красок, пастозное плотное и прозрачное нанесение краски; осваивать разный характер мазков и движений кистью, навыки создания выразительной фактуры и кроющие качества гуаши. Приобретать опыт работы акварелью и понимать особенности работы прозрачной краской.

Знать названия основных и составных цветов и способы получения разных оттенков составного цвета; осваивать смешение цветных красок с белой и чѐрной (для изменения их тона).

Приобретать опыт создания пейзажей, передающих разные состояния погоды (туман, грозу и др.) на основе изменения тонального звучания цвета; приобретать опыт передачи разного цветового состояния моря.

Уметь в изображении сказочных персонажей выразить их характер (герои сказок добрые и злые, нежные и грозные)

## **Модуль «Скульптура»**

Выполнить в технике лепки фигурку сказочного зверя по мотивам традиций выбранного промысла (филимоновская, абашевская, каргопольская, дымковская игрушки или игрушки с учѐтом местных промыслов).

Знать об изменениях скульптурного образа при осмотре произведения с разных сторон.

Приобретать в процессе лепки из пластилина опыт передачи движения цельной лепной формы и разного характера движения этой формы (изображение зверушки).

### **Модуль «Декоративно-прикладное искусство»**

Приобретать опыт выполнения эскиза геометрического орнамента кружева или вышивки на основе природных мотивов. Осваивать приѐмы орнаментального оформления сказочных глиняных зверушек, созданных по мотивам народного художественного промысла (филимоновская, абашевская, каргопольская, дымковская игрушки или игрушки с учѐтом местных промыслов).

Приобретать опыт преобразования бытовых подручных нехудожественных материалов в художественные изображения (поделки).

Приобретать опыт выполнения красками рисунков украшений.

### **Модуль «Архитектура»**

Осваивать приѐмы создания объѐмных предметов из бумаги и объѐмного декорирования предметов из бумаги.

Участвовать в коллективной работе по построению из бумаги пространственного макета сказочного города или детской площадки.

Приобретать опыт сочинения и изображения домиков для разных по своему характеру героев литературных и народных сказок.

## **Модуль «Восприятие произведений искусства»**

Обсуждать примеры детского художественного творчества с точки зрения выражения в них содержания, настроения, расположения изображения в листе, цвета и других средств художественной выразительности, а также ответа на поставленную учебную задачу.

Приобретать опыт восприятия и эстетического анализа произведений отечественных художников - пейзажистов (И.К. Айвазовского и др.), произведений художников иллюстраторов.

#### **Модуль «Азбука цифровой графики»**

Осваивать возможности изображения с помощью разных видов линий в программе Paint (или другом графическом редакторе).

Осваивать приѐмы трансформации и копирования геомерических фигур в программе Paint, а также построения из них простых рисунков или орнаментов.

<span id="page-16-0"></span>Осваивать композиционное построение кадра при фотографировании: расположение объекта в кадре, масштаб, доминанта.

## **3 класс**

## **Модуль «Графика»**

Получать опыт создания эскиза игры - ходилки на выбранный сюжет: рисунок с соединением шрифта (текста) и изображения, создание иллюстраций.

Создавать практическую творческую работу (поздравительную открытку, календарь), совмещая в ней шрифт и изображение.

Выполнять творческую графическую композицию герба. Приобретать опыт рисования

портрета (лица) человека.

Создавать маску сказочного персонажа с ярко выраженным характером лица (для карнавала или спектакля).

## **Модуль «Живопись»**

Осваивать приѐмы создания живописной композиции (натюрморта) по наблюдению или по представлению.

Приобретать опыт создания творческой живописной работы - натюрморта с ярко выраженным настроением или «натюрморта -автопортрета».

Изображать красками портрет человека с опорой на натуру или по представлению.

Создавать пейзаж, передавая в нѐм активное состояние природы.

Выполнять тематическую композицию на основе наблюдений, по памяти и по представлению.

#### **Модуль «Скульптура»**

Приобретать опыт творческой работы: лепка сказочного персонажа на основе сюжета известной сказки (или создание этого персонажа в технике бумагопластики, по выбору учителя).

Учиться создавать игрушку из подручного нехудожественного материала путѐм добавления к ней необходимых деталей и тем самым «одушевления образа».

Узнавать о видах скульптуры: скульптурные памятники, парковая скульптура, мелкая пластика, рельеф (виды рельефа).

Приобретать опыт лепки эскиза парковой скульптуры.

## **Модуль «Декоративно-прикладное искусство»**

Знакомиться с приѐмами исполнения традиционных орнментов, украшающих посуду Гжели и Хохломы; осваивать простые кистевые приѐмы, свойственные этим промыслам; выполнить эскизы орнаментов, украшающих посуду (по мотивам выбранного художественного промысла).

Узнать о сетчатых видах орнаментов и их применении в росписи тканей, стен и др.; уметь рассуждать с опорой на зрительный материал о видах симметрии в сетчатом орнаменте.

Получать опыт создания композиции орнамента в квадрате (в качестве эскиза росписи женского платка).

#### **Модуль «Архитектура»**

Создать эскиз макета паркового пространства или участвовать в коллективной работе по созданию такого макета.

Создать в виде рисунков или объѐмных аппликаций из цветной бумаги эскизы разнообразных малых архитектурных форм, наполняющих городское пространство.

Придумать и нарисовать (или выполнить в технике бумагопластики) транспортное средство.

Выполнить творческий рисунок (создать образ своего города или села) или участвовать в коллективной работе по созданию образа своего города или села (в виде коллажа).

## **Модуль «Восприятие произведений искусства»**

Рассматривать и обсуждать содержание работы художника, ценностно и эстетически относиться к иллюстрациям известных отечественных художников детских книг, получая различную визуально - образную информацию; знать имена нескольких художников детской книги.

Рассматривать и анализировать архитектурные постройки своего города (села), характерные особенности улиц и площадей, выделять центральные по архитектуре здания и обсуждать их архитектурные особенности.

Знать и уметь называть основные жанры живописи, графики и скульптуры, определяемые предметом изображения.

Осуществлять виртуальные интерактивные путешествия в художественные музеи, участвовать в исследовательских квестах, в обсуждении впечатлений от виртуальных путешествий.

#### **Модуль «Азбука цифровой графики»**

Осваивать приѐмы работы в графическом редакторе с линиями, геометрическими

фигурами, инструментами традиционного рисования.

Применять получаемые навыки для усвоения определѐнных творческих тем, например: исследования свойств ритма и построения ритмических композиций, составления орнаментов путѐм различных повторений рисунка узора, простого повторения (раппорт), экспериментируя на свойствах симметрии; создание паттернов.

Осваивать приѐмы соединения шрифта и векторного изображения при создании поздравительных открыток, афиши и др.

Осуществлять виртуальные путешествия в отечественные художественные музеи и, возможно, знаменитые зарубежные художественные музеи на основе установок и квестов, предложенных учителем.

#### <span id="page-18-0"></span>**4 класс**

#### <span id="page-18-1"></span>**Модуль «Графика»**

Осваивать правила линейной и воздушной перспективы и применять их в своей практической творческой деятельности. Изучать основные пропорции фигуры человека, пропорциональные отношения отдельных частей фигуры и учиться применять эти знания в своих рисунках.

Приобретать представление о традиционных одеждах разных народов и о красоте человека в разных культурах; применять эти знания при изображении персонажей сказаний и легенд или представителей народов разных культур.

#### **Модуль «Живопись»**

Выполнять живописное изображение пейзажей разных климатических зон (пейзаж гор;

пейзаж степной или пустынной зоны; пейзаж, типичный для среднерусской природы). Передавать в изображении народные представления о красоте человека, создавать образ женщины в русском народном костюме и образ мужчины в народном костюме.

Приобретать опыт создания портретов женских и мужских, портрета пожилого человека, детского портрета или автопортрета, портрета персонажа (по представлению из выбранной культурной эпохи).

Создавать двойной портрет (например, портрет матери и ребѐнка).

Приобретать опыт создания композиции на тему «Древнерусский город».

Участвовать в коллективной творческой работе по созданию композиционного панно (аппликации из индивидуальных рисунков) на темы народных праздников (русского народного праздника и традиционных праздников у разных народов), в которых выражается обобщѐнный образ национальной культуры.

#### **Модуль «Скульптура»**

Лепка из пластилина эскиза памятника выбранному герою или участие в коллективной разработке проекта макета мемориального комплекса (работа выполняется после изучения собранного материала о мемориальных комплексах, существующих в нашей стране).

#### **Модуль «Декоративно-прикладное искусство»**

Показать в рисунках традиции использования орнаментов в архитектуре, одежде, оформлении предметов быта у разных народов, в разные эпохи.

Показать в практической творческой работе орнаменты, традиционные мотивы и символы русской народной культуры (в деревянной резьбе и росписи по дереву, вышивке, декоре головных уборов, орнаментах, которые характерны для предметов быта).

Познакомиться с традиционными женским и мужским костюмами у разных народов, со своеобразием одежды в разных культурах и в разные эпохи.

#### **Модуль «Архитектура»**

Познакомиться с конструкцией избы - традиционного деревянного жилого дома - и надворных построек; уметь строить из бумаги или изображать конструкцию избы.

Уметь изображать традиционную конструкцию здания каменного древнерусского храма; иметь представление о красоте и конструктивных особенностях памятников русского деревянного зодчества.

Иметь представления об устройстве и красоте древнерусского города, его архитектурном устройстве и жизни в нѐм людей.

Знать основные конструктивные черты древнегреческого храма, уметь его изобразить; иметь общее, целостное образное представление о древнегреческой культуре.

Иметь представление об основных характерных чертах храмовых сооружений, характерных для разных культур: готический (или романский) собор в европейских городах, буддийская пагода, мусульманская мечеть; уметь изображать их.

#### **Модуль «Восприятие произведений искусства»**

Иметь образные представления о каменном древнерусском зодчестве.

Иметь представления об архитектурных, декоративных и изобразительных произведениях в культуре Древней Греции, других культурах Древнего мира, в том числе Древнего Востока; уметь обсуждать эти произведения.

## **Модуль «Азбука цифровой графики»**

Осваивать правила линейной и воздушной перспективы с помощью графических изображений и их варьирования в компьютерной программе Paint: изображение линии горизонта и точки схода, перспективных сокращений, цветовых и тональных изменений.

Моделировать в графическом редакторе с помощью инструментов геометрических фигур конструкцию традиционного крестьянского деревянного дома (избы) и различные варианты его устройства.

Освоить анимацию простого повторяющегося движения изображения в виртуальном редакторе gif-анимации.

Совершать виртуальные тематические путешествия по художественным музеям мира.

# **ТЕМАТИЧЕСКОЕ ПЛАНИРОВАНИЕ**

# <span id="page-20-0"></span>**1 ГОД ОБУЧЕНИЯ (***33 ч***)**

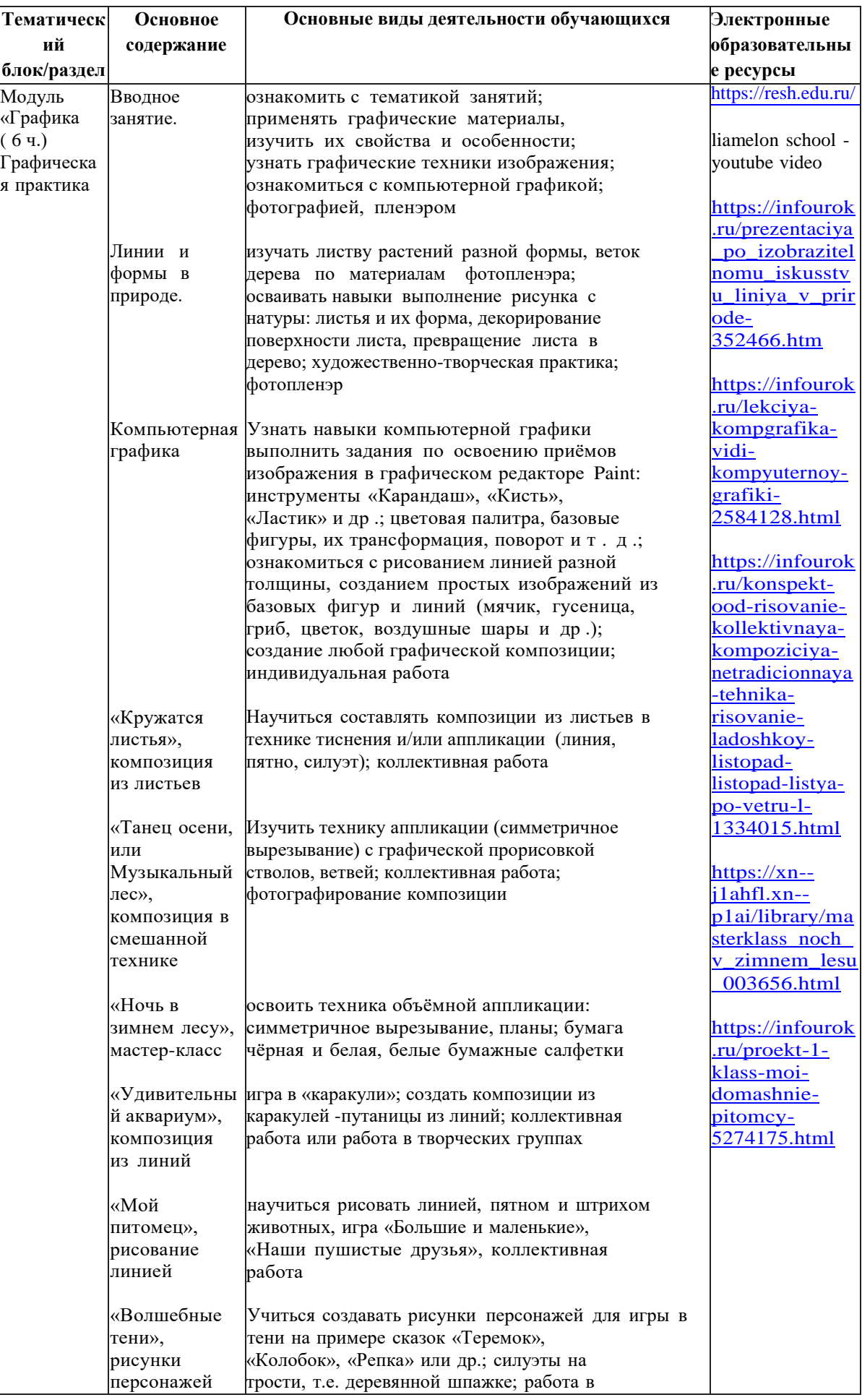

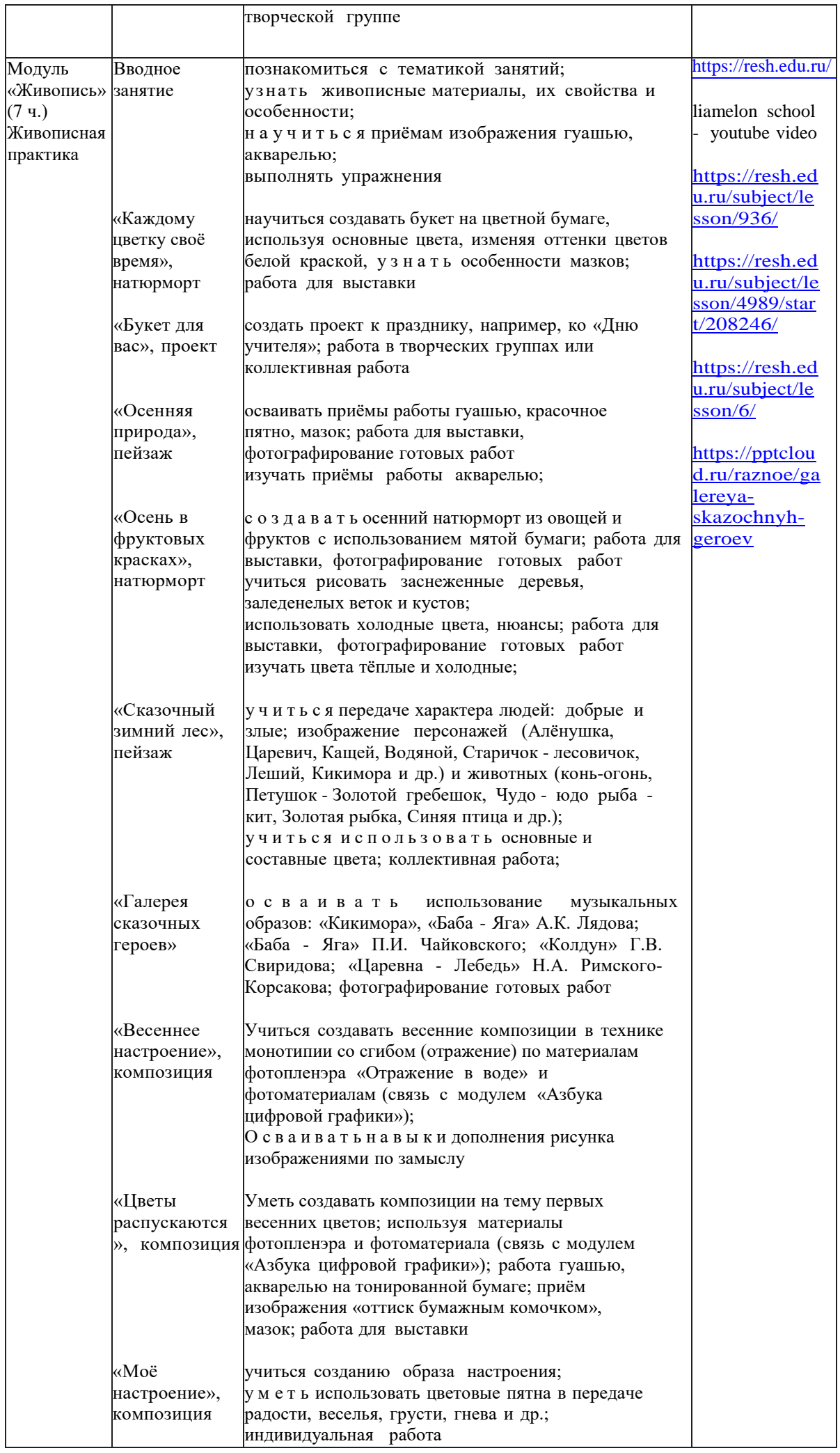

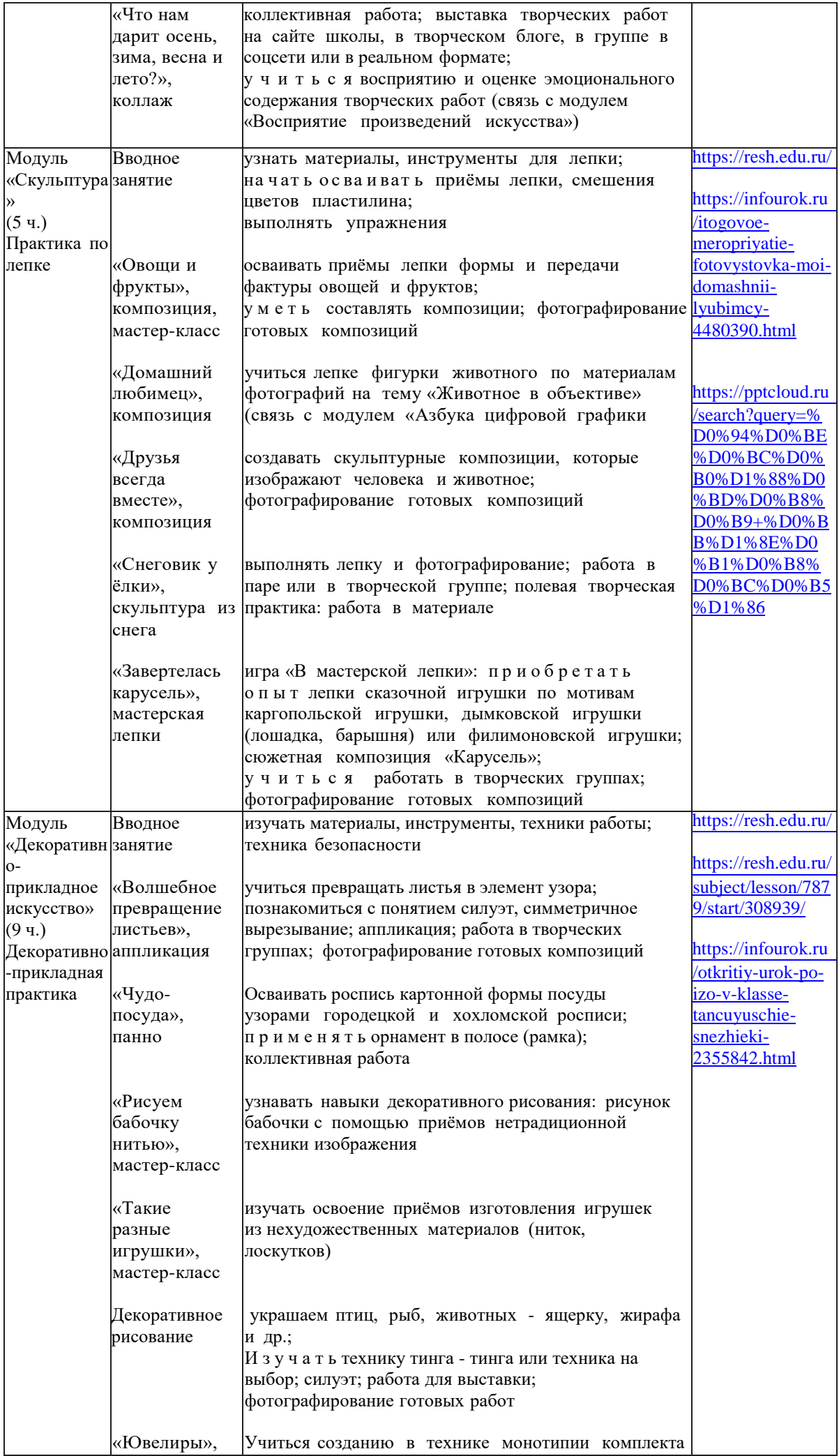

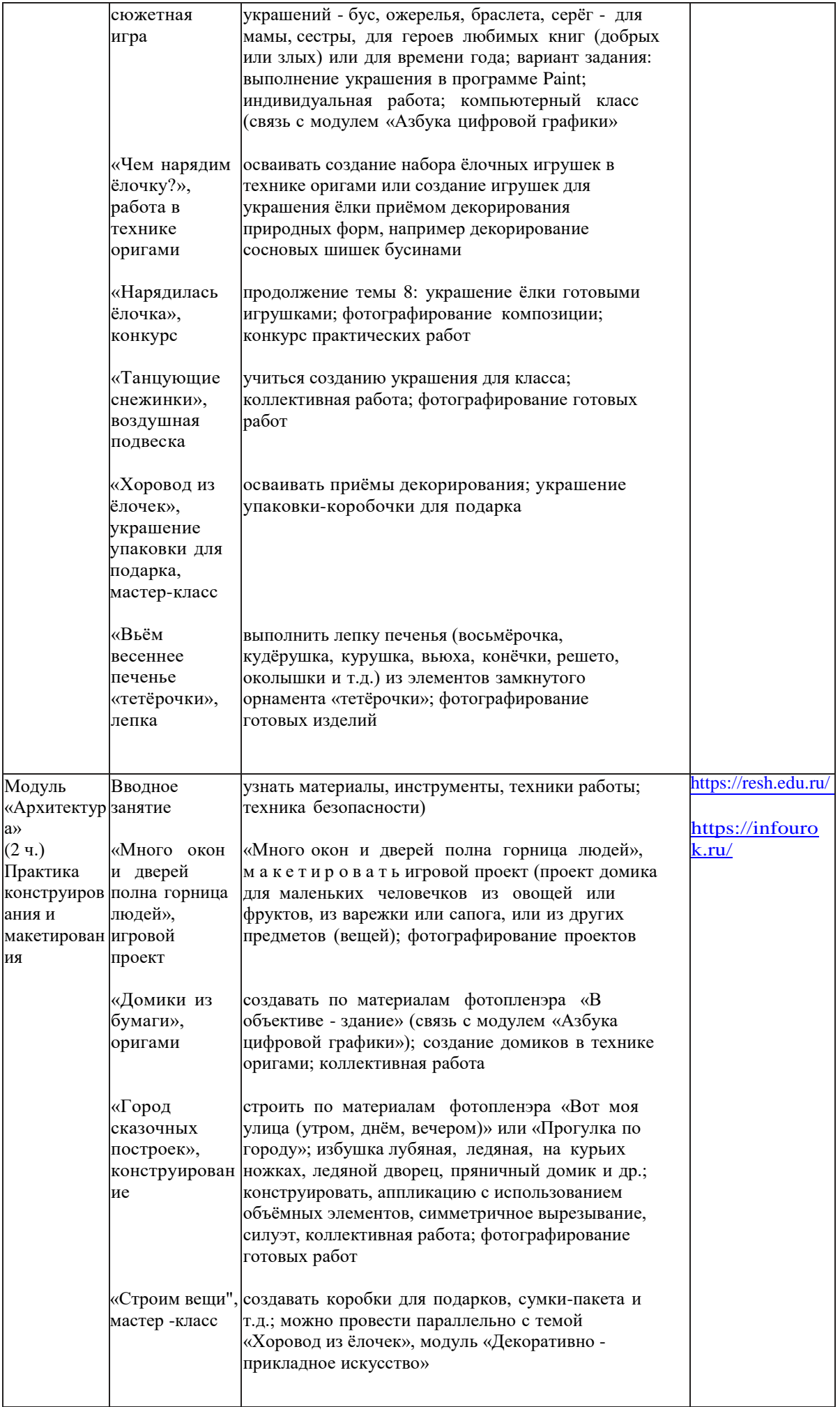

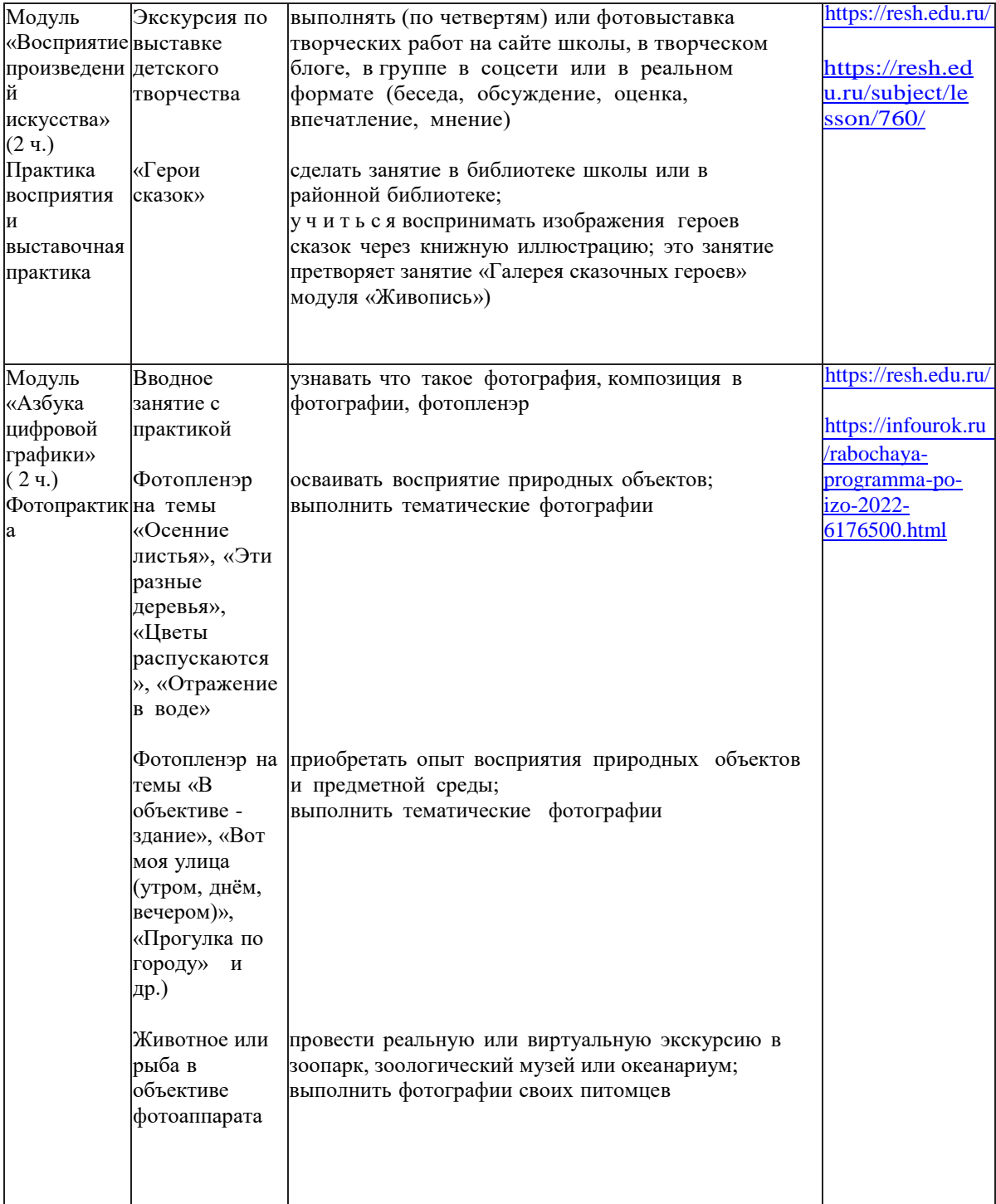

# **2 ГОД ОБУЧЕНИЯ (***34 ч***)**

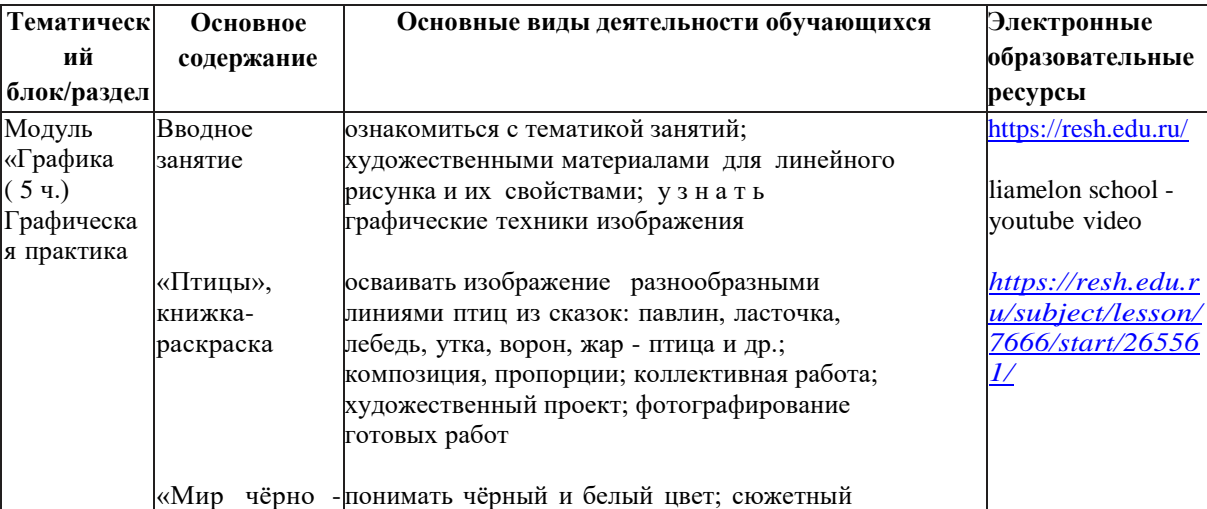

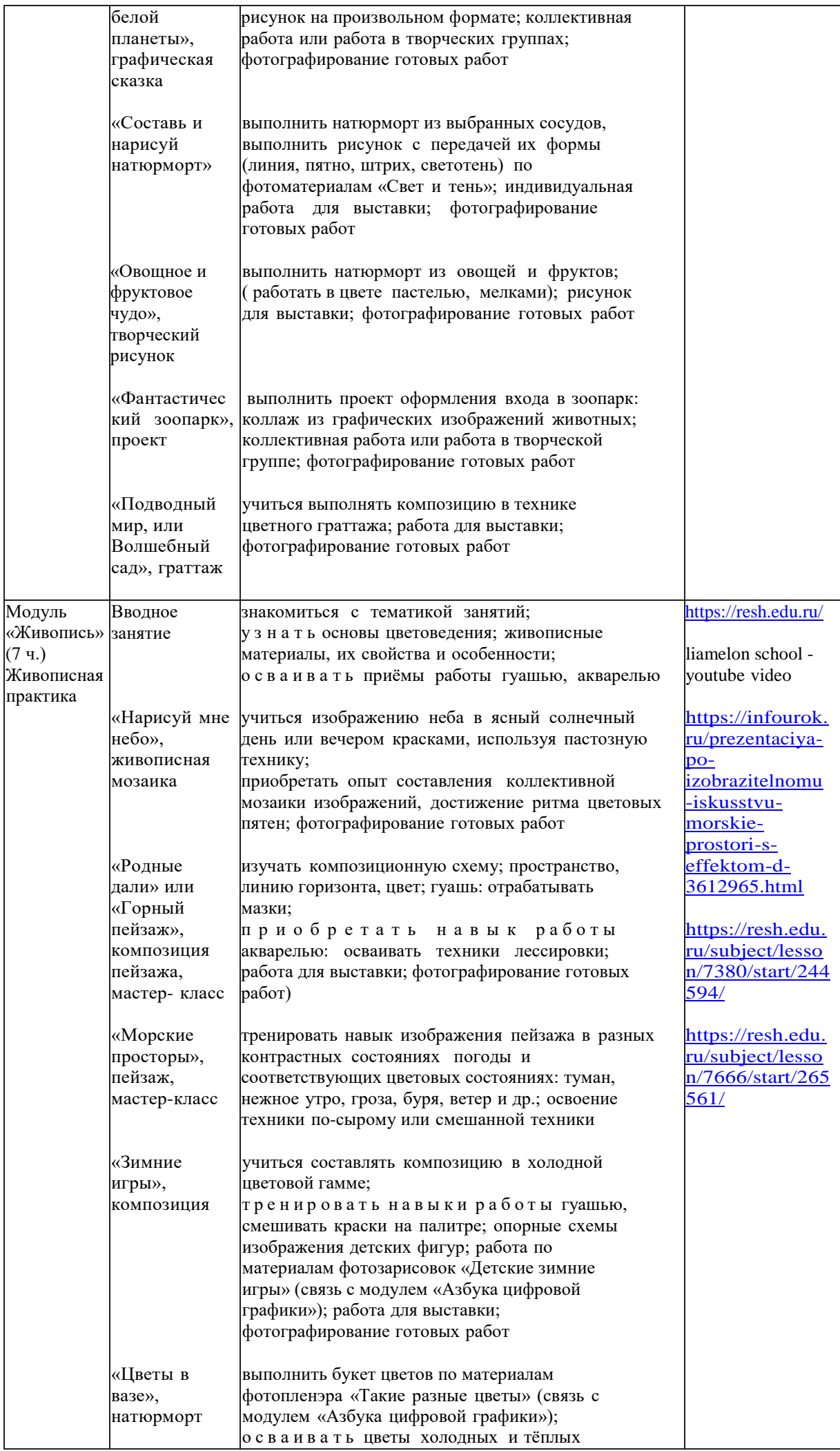

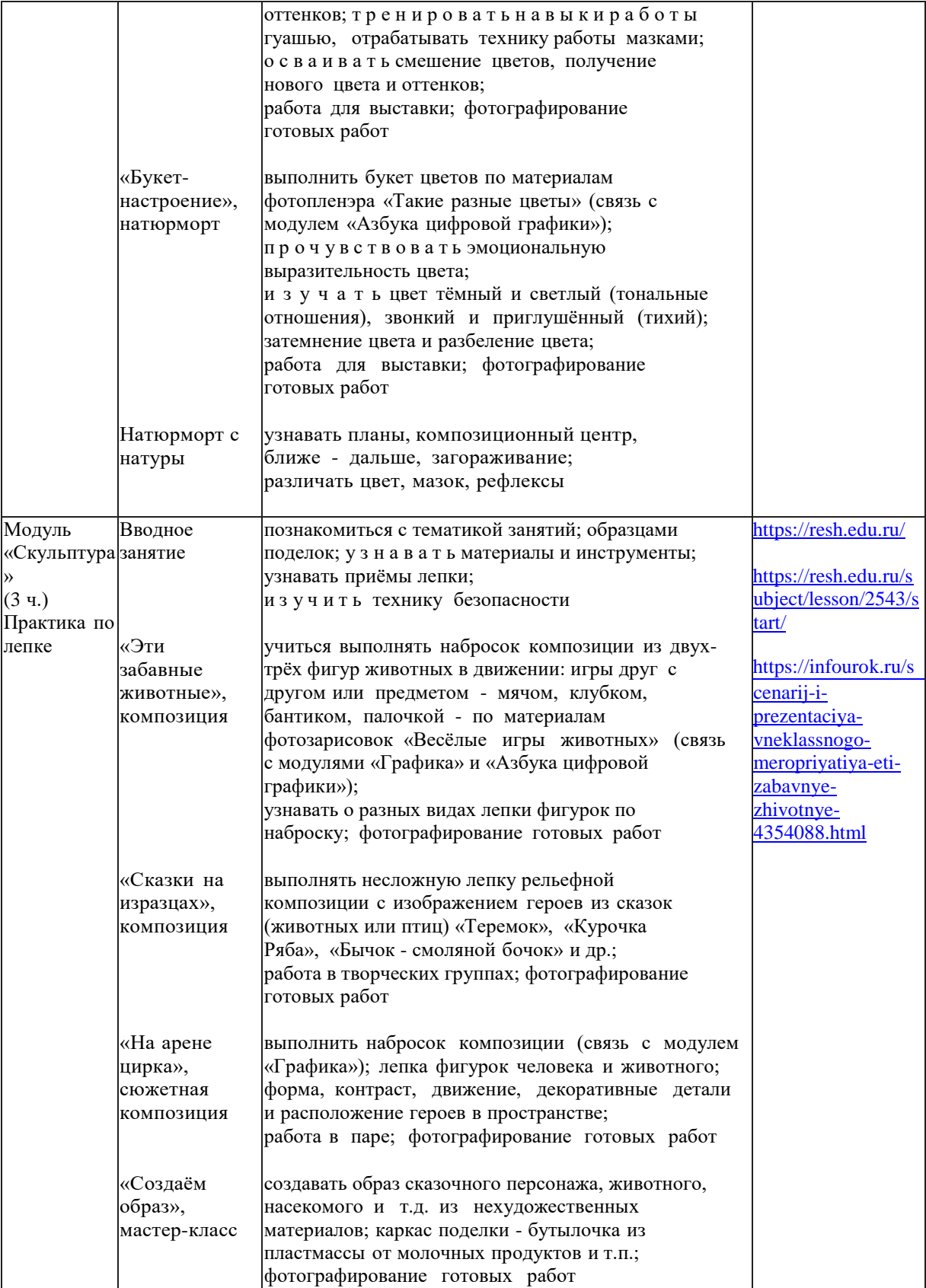

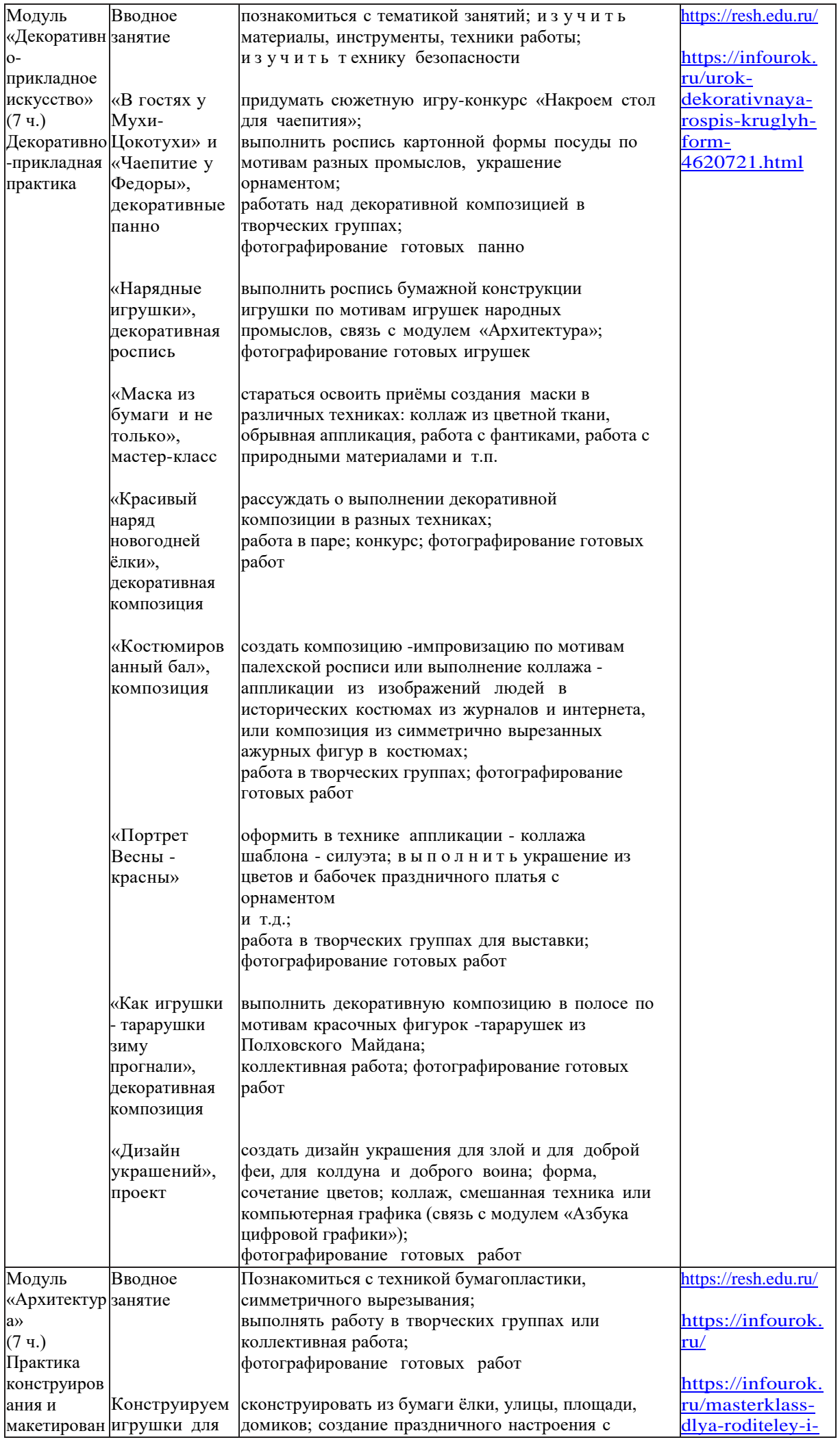

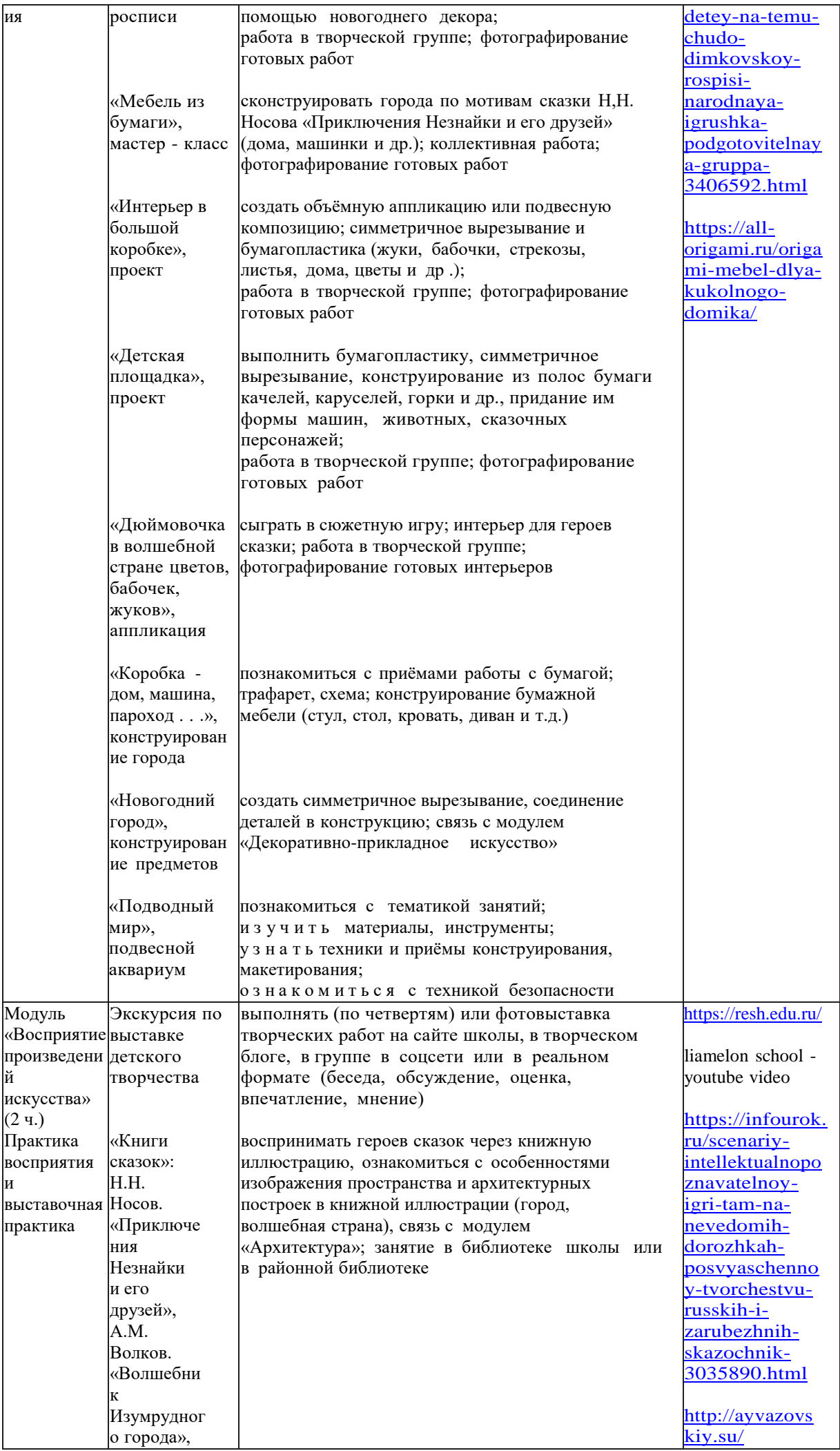

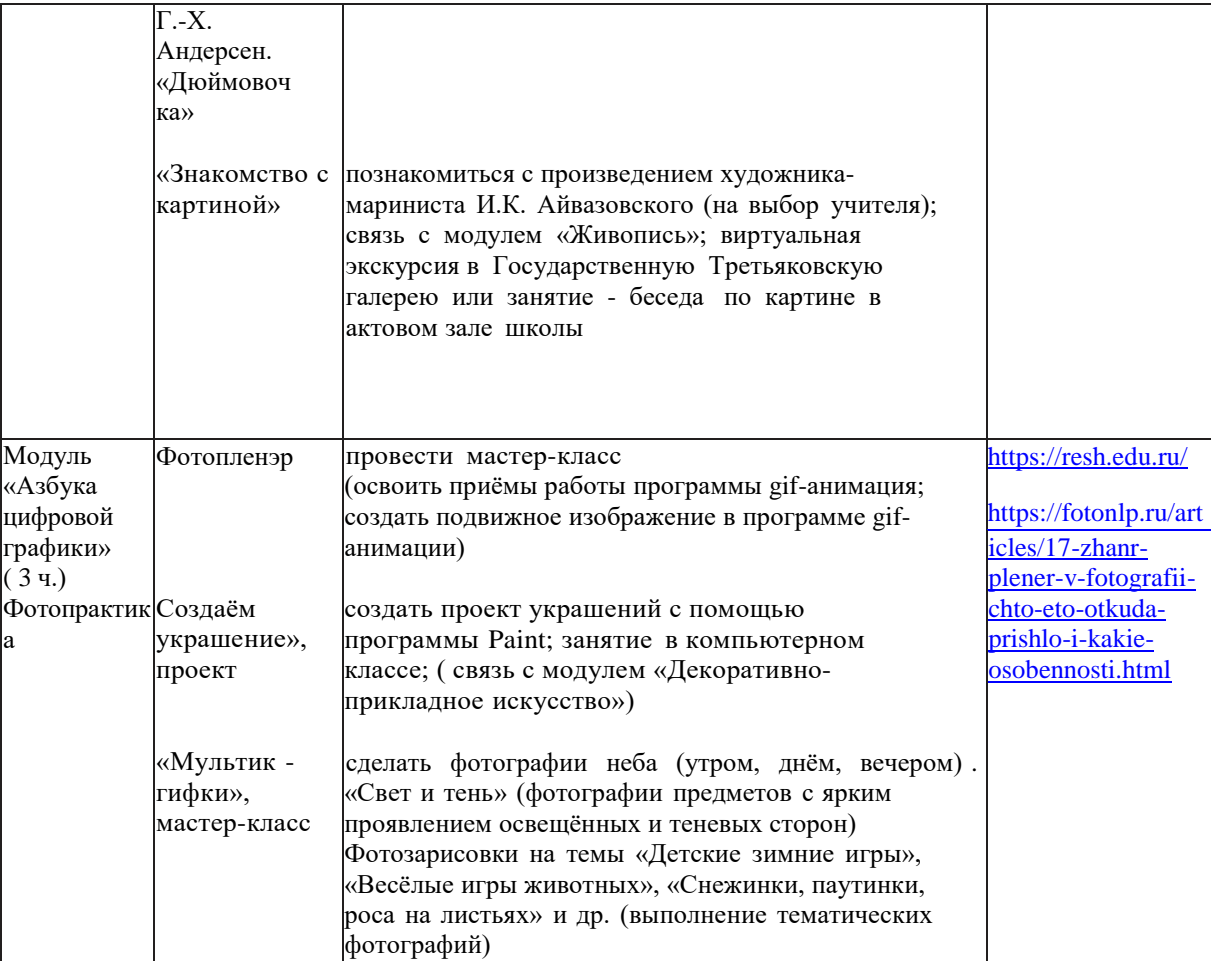

# **3 ГОД ОБУЧЕНИЯ (***34 ч***)**

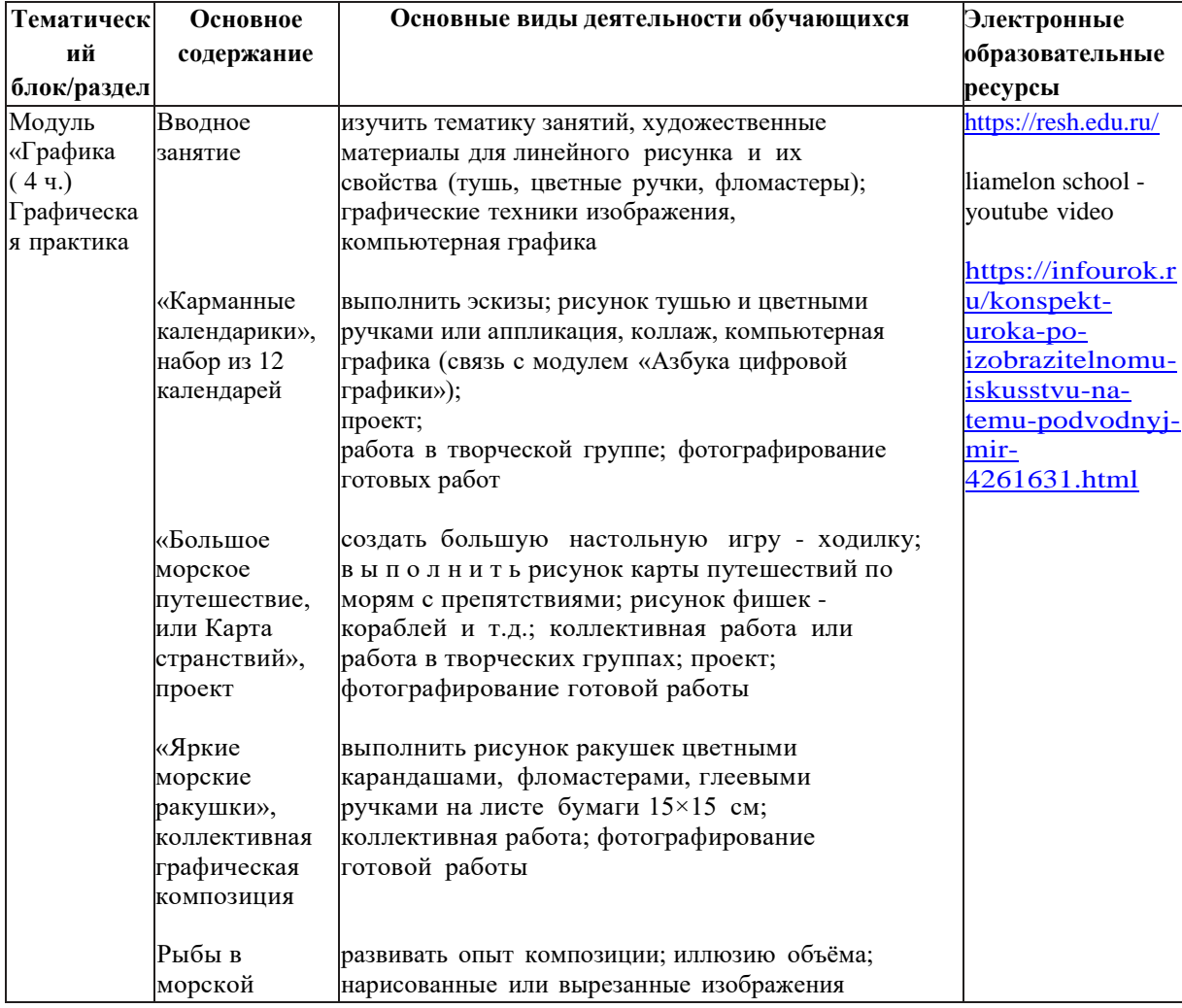

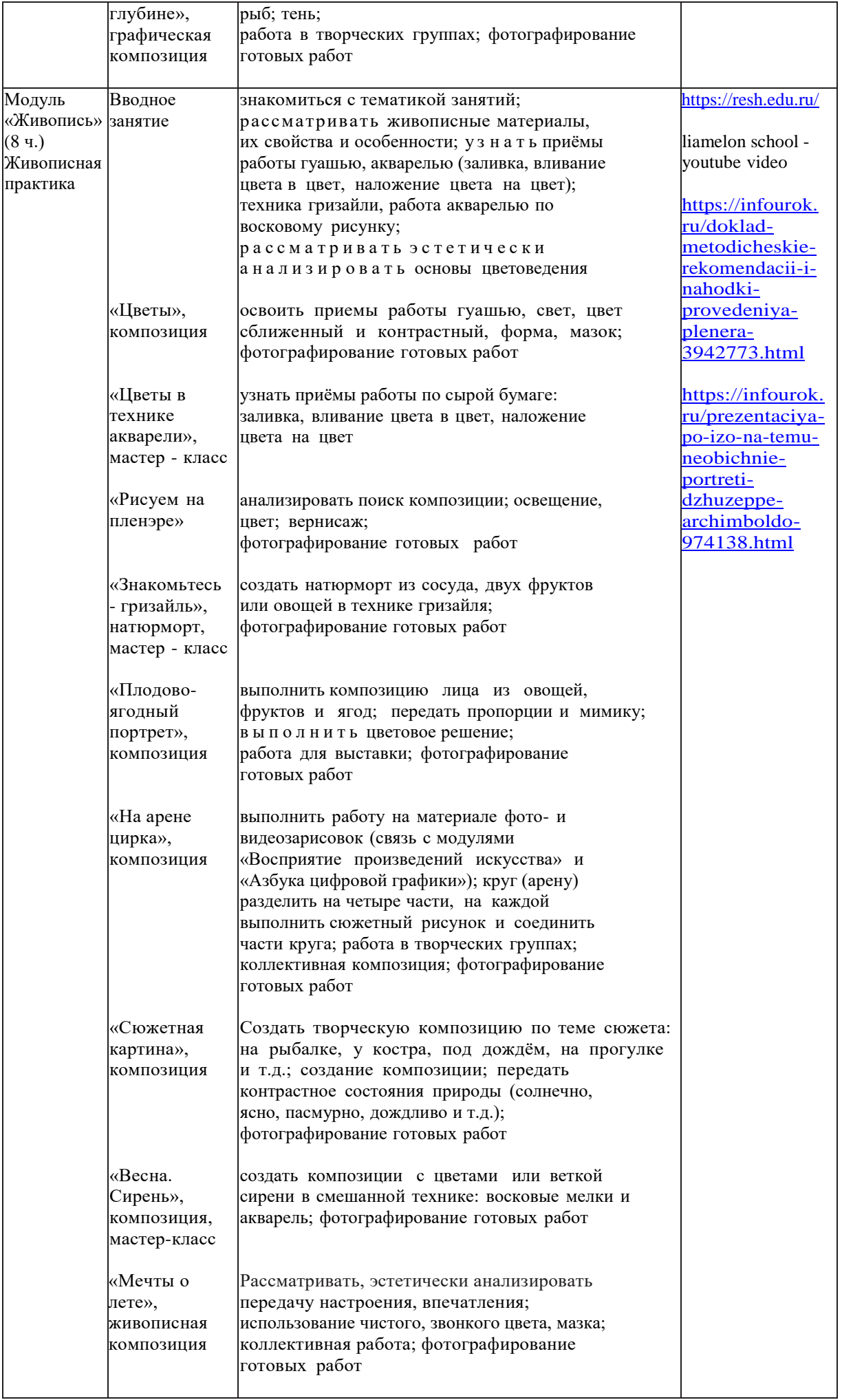

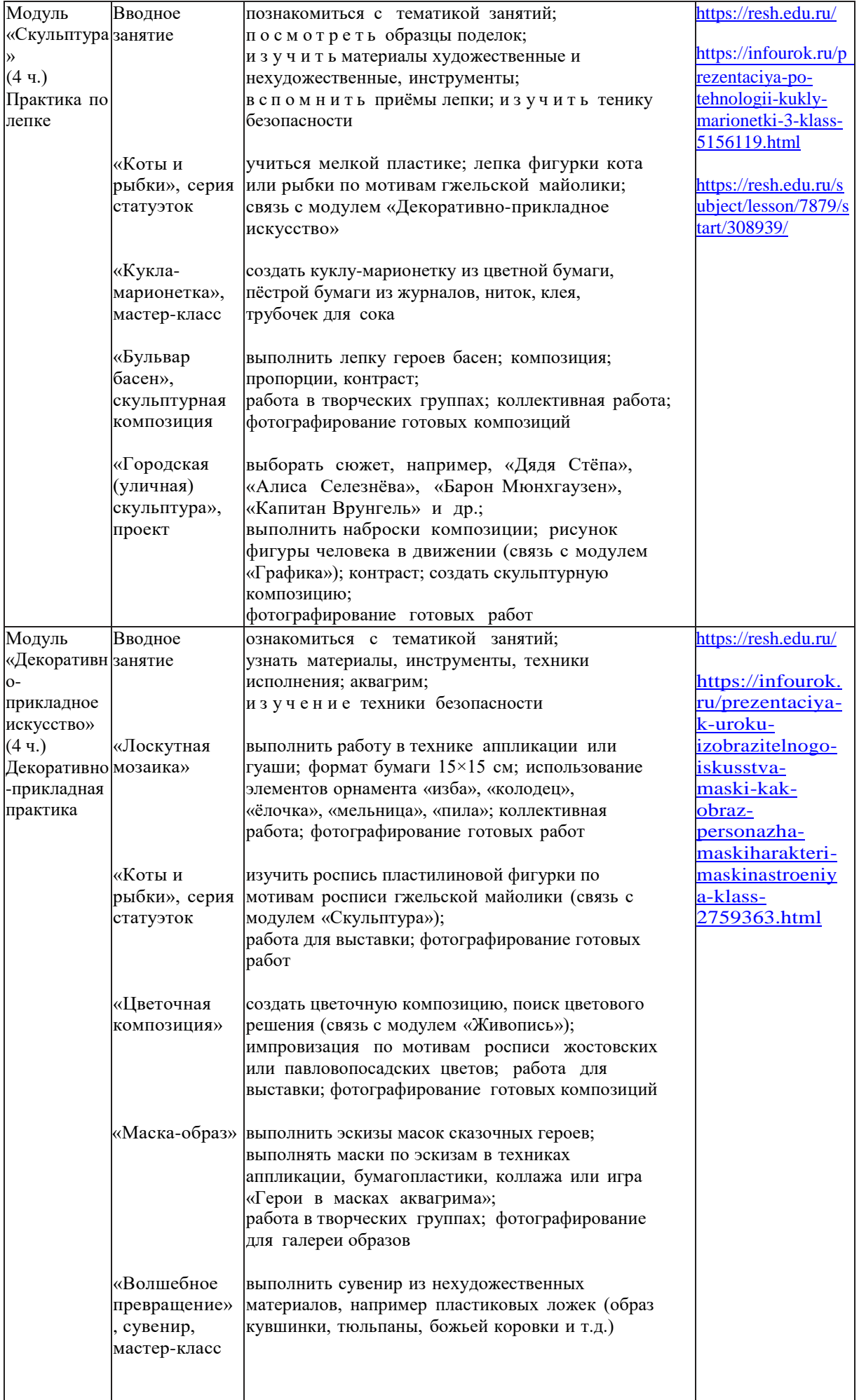

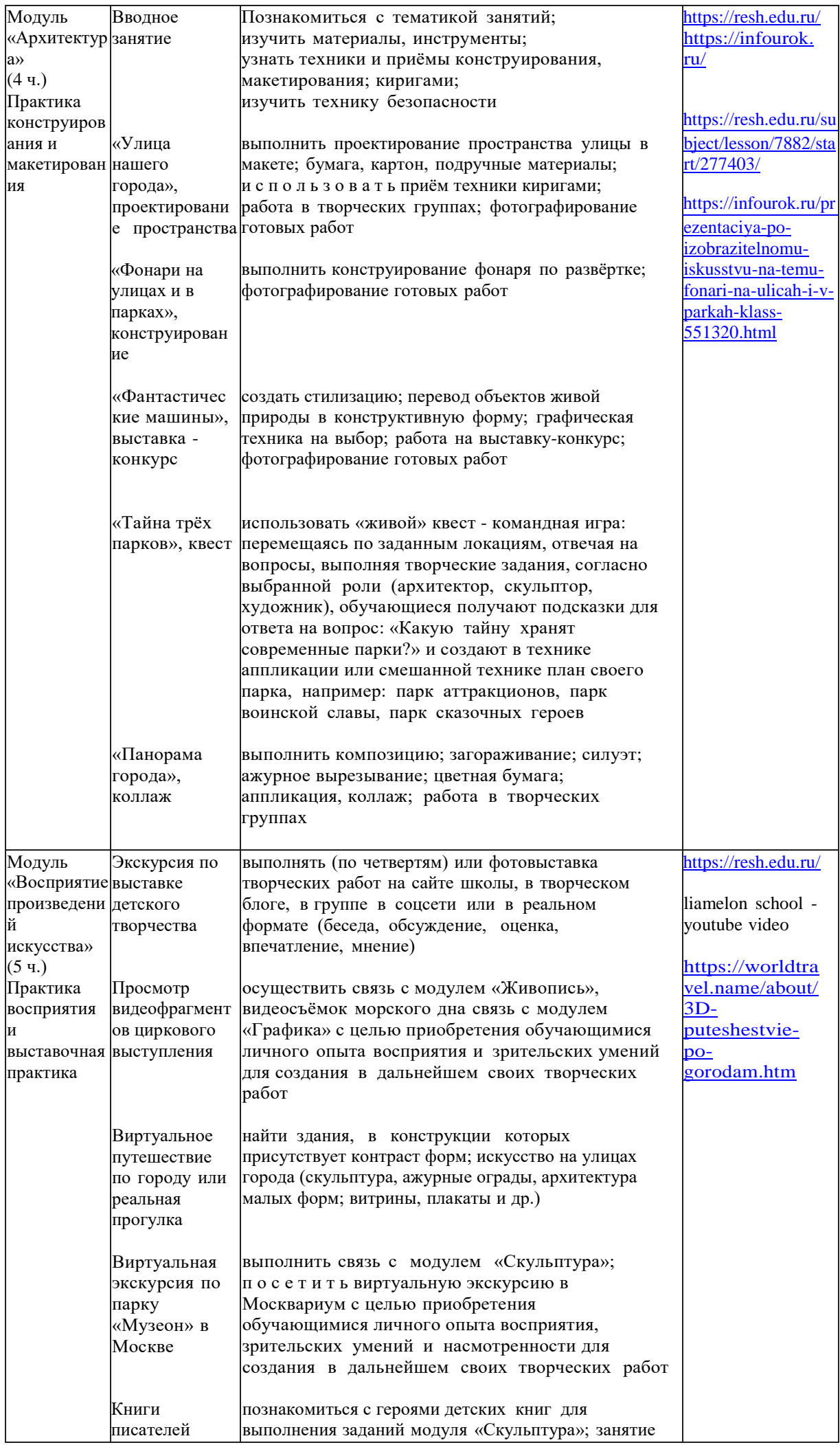

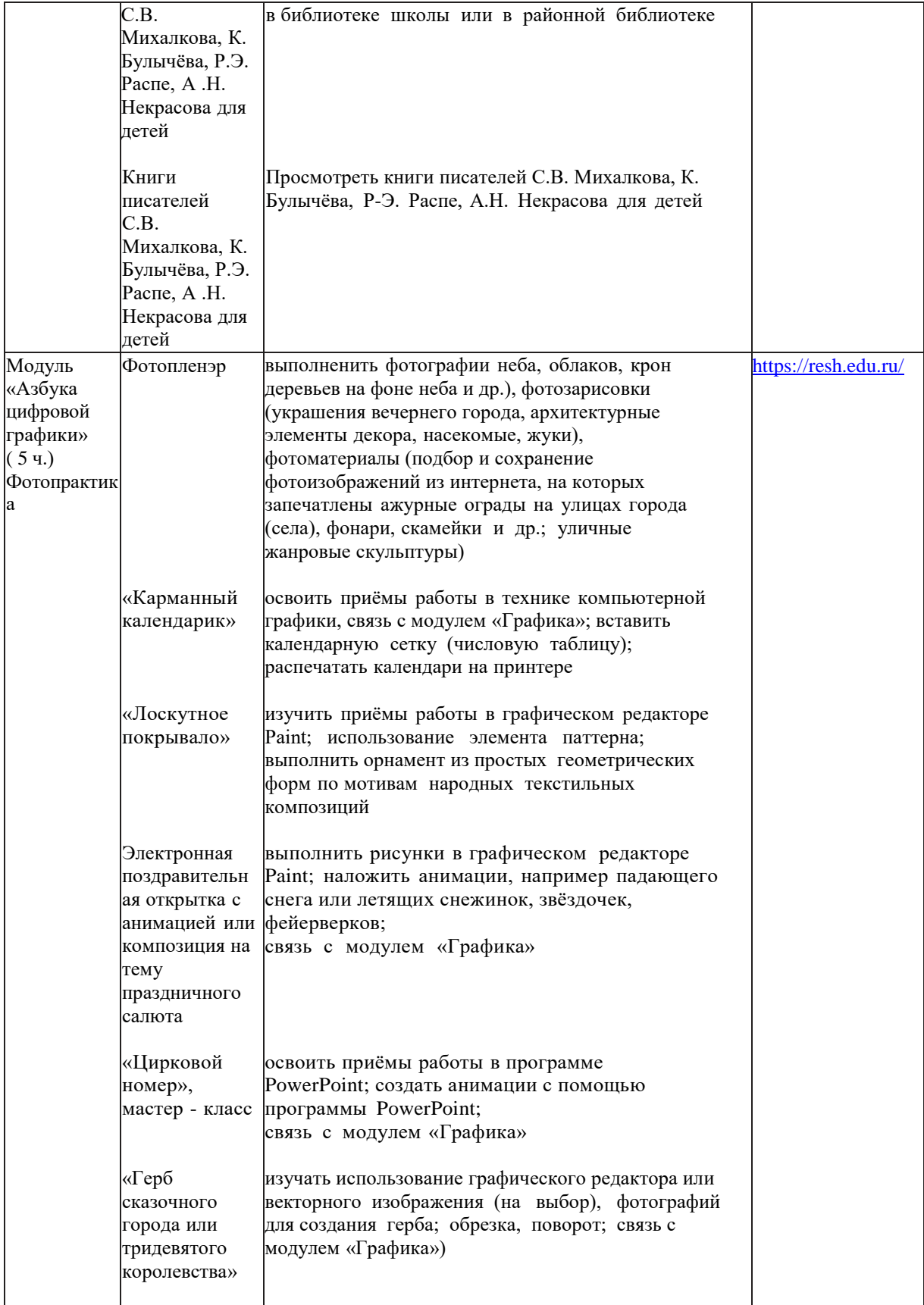

# **4 ГОД ОБУЧЕНИЯ (***34 ч***)**

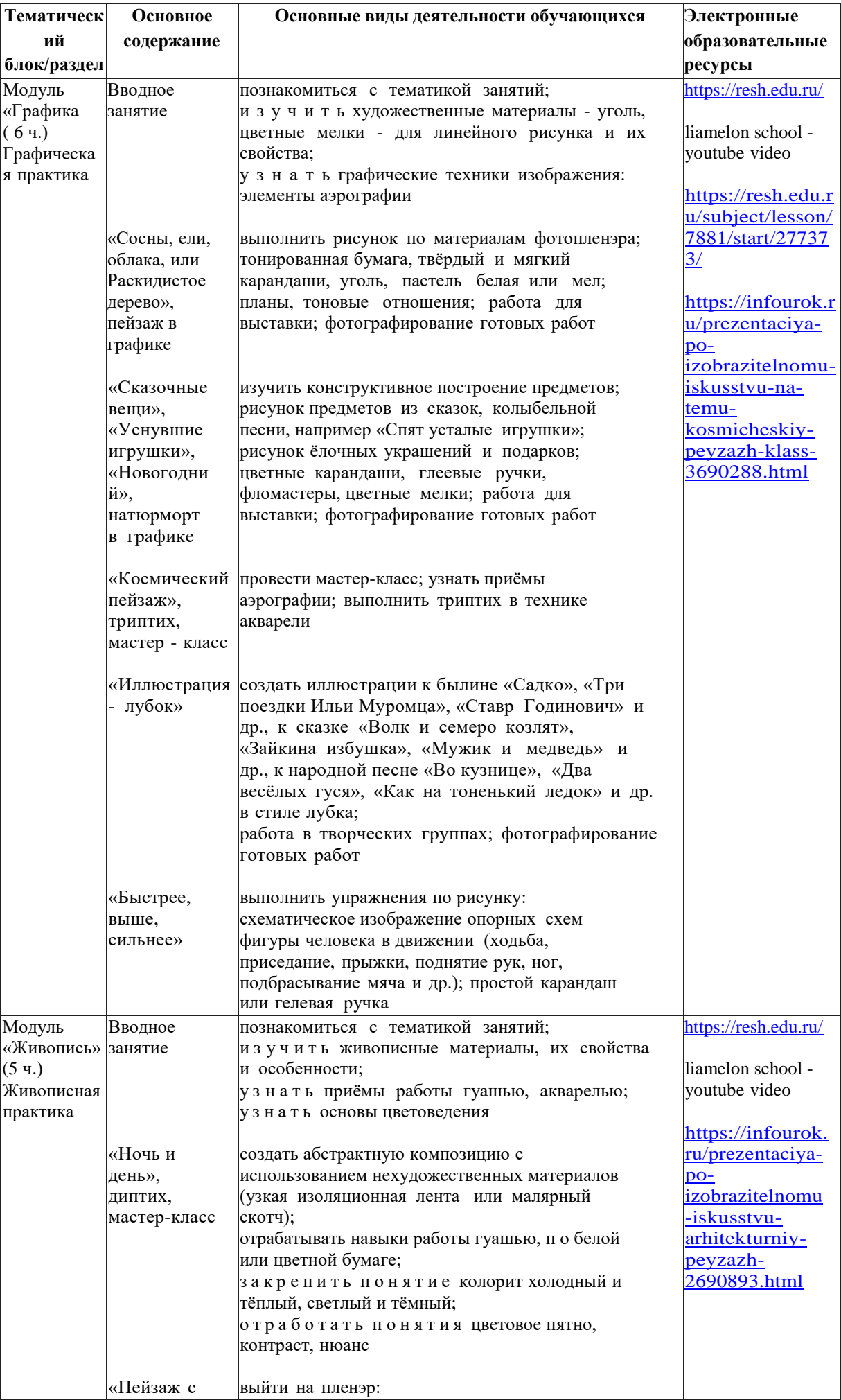

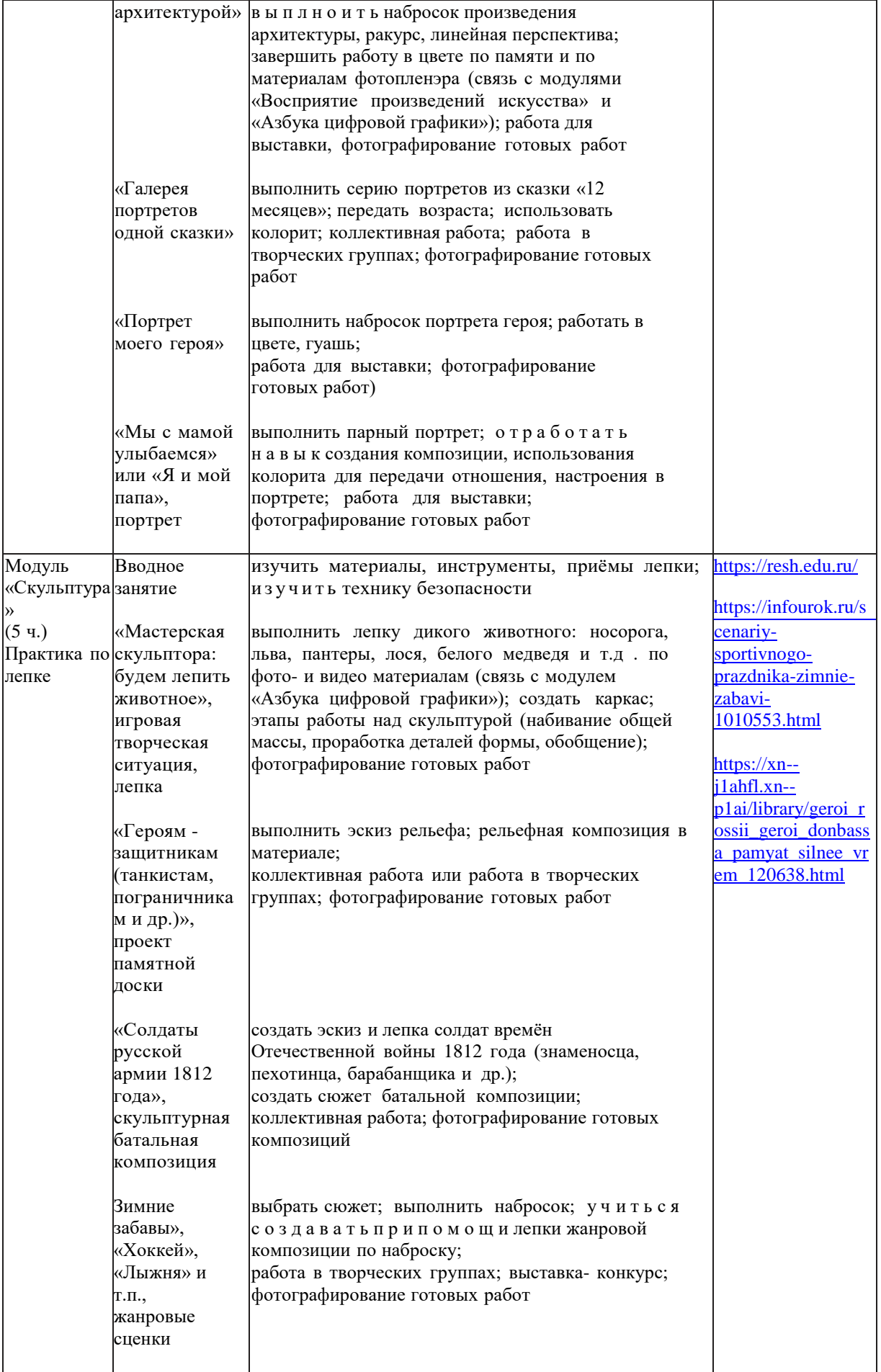

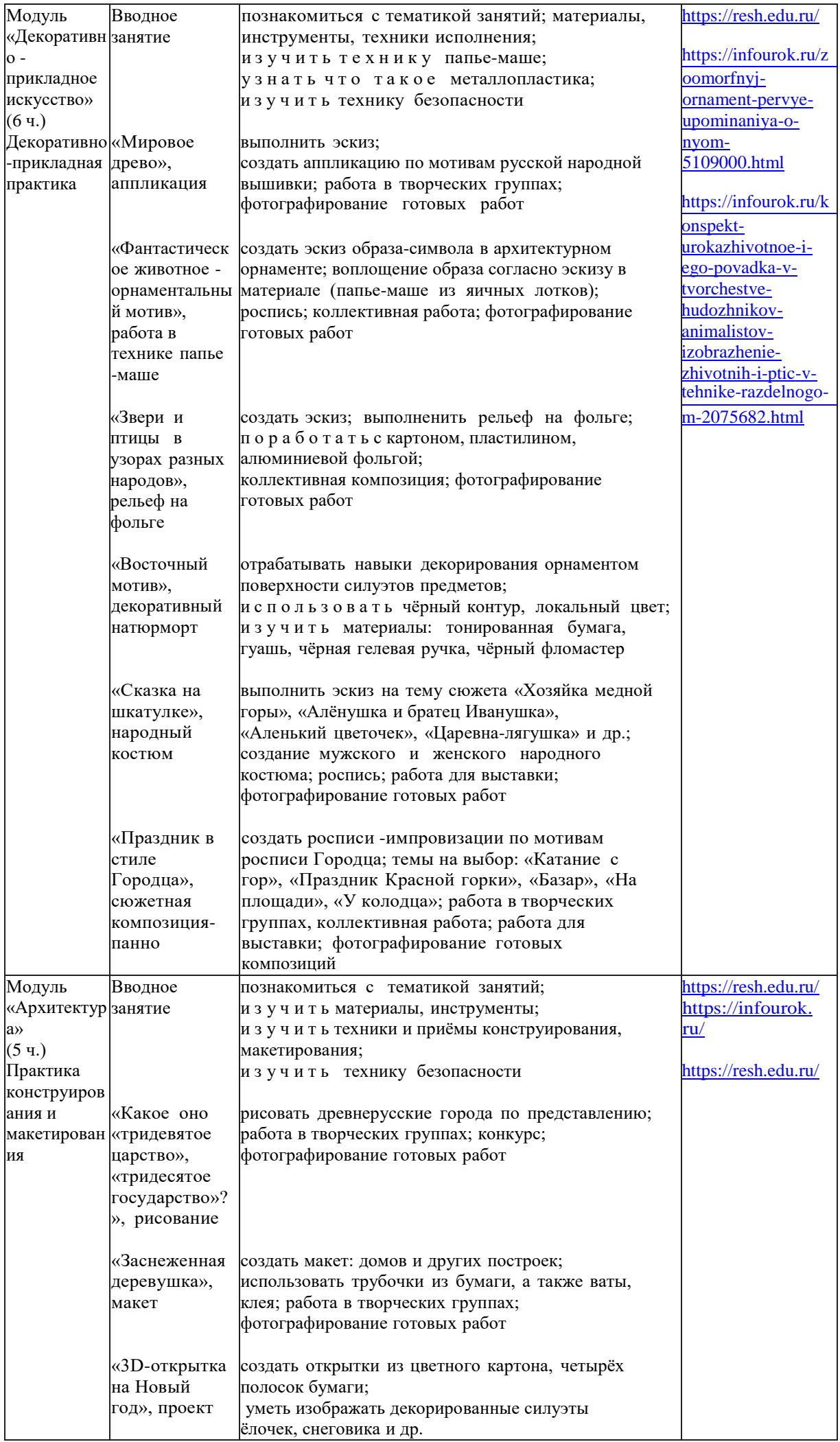

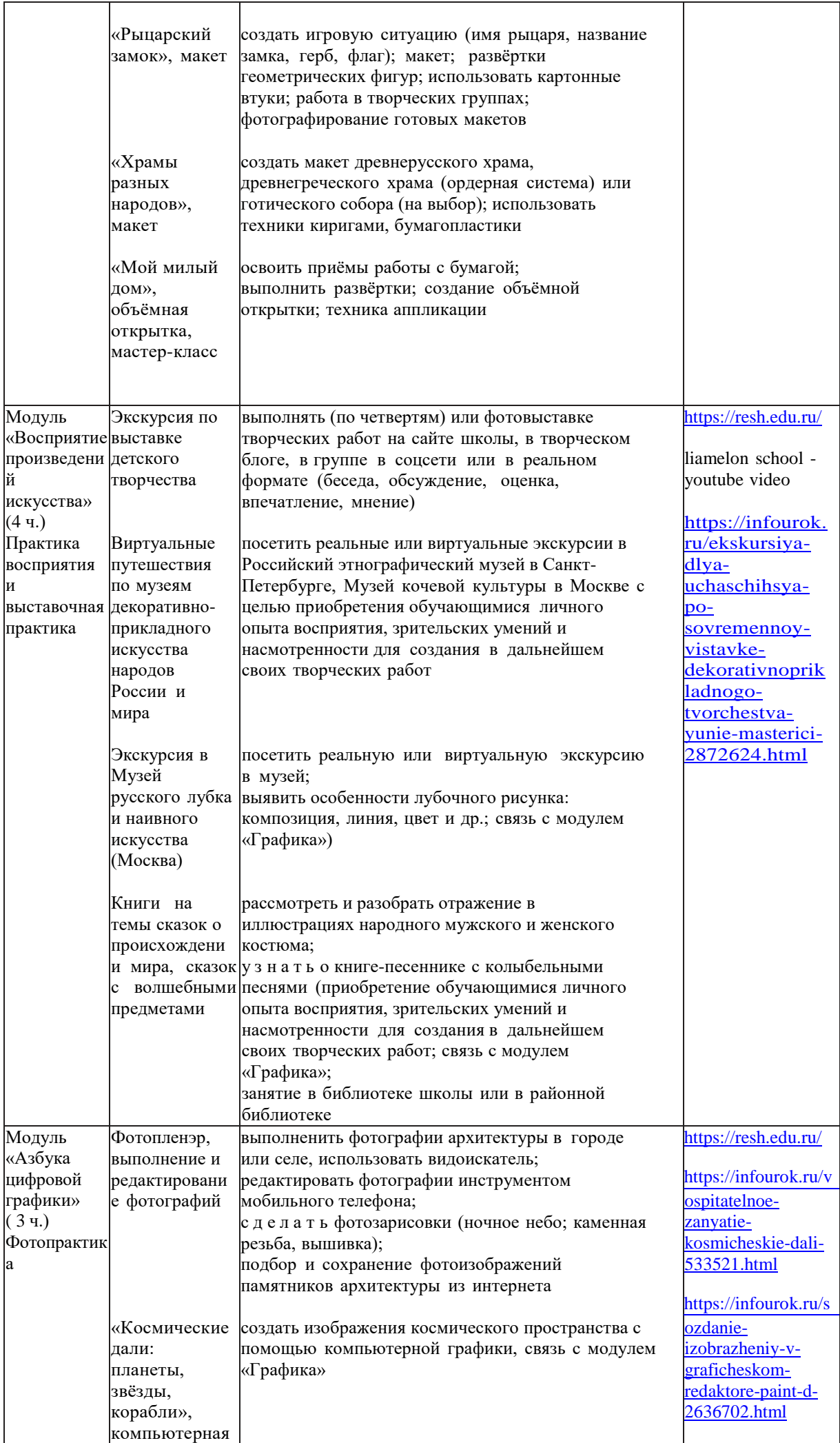

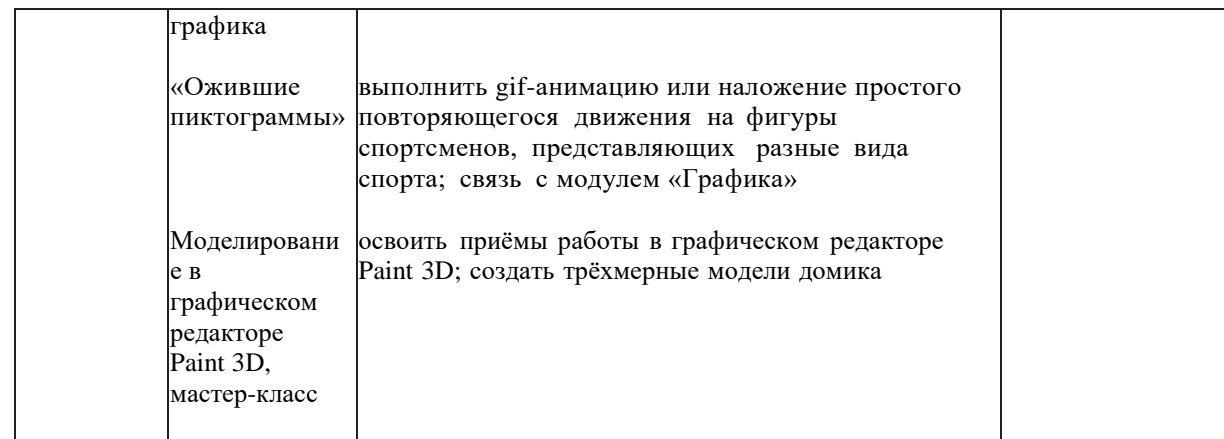

## **УЧЕБНО-МЕТОДИЧЕСКОЕ ОБЕСПЕЧЕНИЕ КУРСА**

<span id="page-39-0"></span>*Технические средства обучения:*

- интерактивная доска;
- мультимедийный проектор;
- экспозиционный экран;
- персональный компьютер для учителя (ноутбук);
- фото- и видеокамера (планшет, мобильный телефон).

*Наглядные пособия:*

- коллекция презентаций по темам занятий;
- коллекция презентаций с работами обучающихся;
- изделия декоративно прикладного искусства и народных промыслов;
- муляжи для рисования;
- натюрмортный фонд (натура для изображения);
- электронные образовательные ресурсы по темам занятий и др.

*Занятия будут проводиться в компьютерном классе, актовом зале, библиотеке в зависимости от темы занятия и от создания необходимых условий для организации обучения.*

*Оборудование, материалы, инструменты, необходимые для художественно творческих занятий:*

- графические материалы (простые карандаши разной твѐрдости и мягкости от ТМ до 6М, цветные карандаши, пастель, восковые мелки, глеевые ручки, фломастеры, уголь, мел, тушь);
- живописные материалы (гуашь, акварель);
- пластические материалы (пластилин, глина);
- декоративные художественные материалы (аквагрим);
- бумага (цветная бумага, картон, бумага для акварели, бумага для черчения, салфетки и др.);
- кисти круглые (кисти «пони» или «белка», номера от № 2 до 16; кисти плоские синтетика, номера № 3, 4, 8; клей; ножницы; линейка; стеки; доска для лепки и др.;
- нехудожественные материалы (природные материалы шишки, жѐлуди, листья и др., нитки «Ирис»; бисер; бусины; пайетки; лоскутки разноцветных тканей; узкая изоляционная лента или малярный скотч; трубочки для сока, деревянные шпажки; пластмассовая посуда - стаканчик, бутылочки от молочных продуктов, ложки, вилки; алюминиевая фольга; мягкая металлическая проволока; яичные лотки и др.);
- материалы для макетирования, коллажа и др.;
- классная доска с набором креплений для таблиц, плакатов, иллюстраций, детских работ и т.д.;
- ученические столы и стулья;
- стол для учителя.

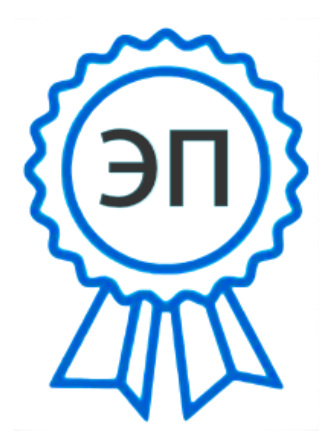

C=RU, O=ГБОУ СОШ № 4 п.г.т. Безенчук, CN=Шеховцова Л.В., [E=bez-s4@mail.ru](mailto:E%3Dbez-s4@mail.ru) 00ef1f4c46e97160df 2022.08.30 11:59: 46+04'00'